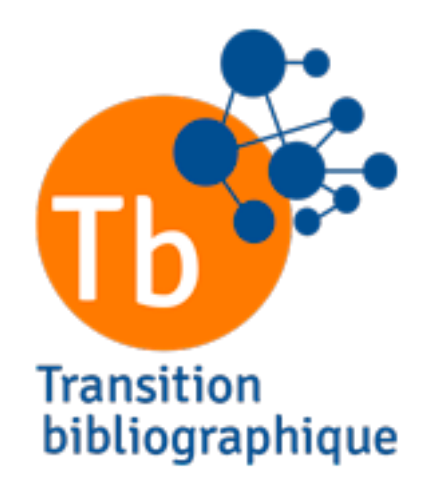

### Règles de catalogage RDA-FR relatives aux manifestations publiées depuis 2015

Programme Transition bibliographique Réseau national des formateurs

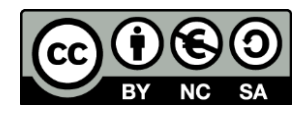

**Mise à jour 07/10/2021**

## **EXERCICES**

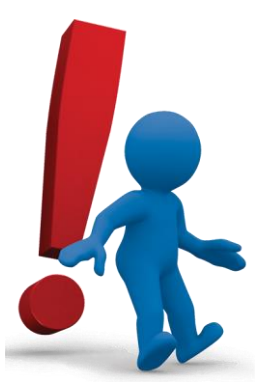

Les corrigés proposés sont rédigés d'après les consignes d'application données par l'Abes pour le réseau SUDOC.

### Consignes pour chaque exercice

- Quelle est la base de description ?
- Quelles sont les sources ?
- Enregistrer la zone de l'adresse selon RDA-FR
- Rédiger les données codées en lien à la zone de l'adresse : zones 100, 102
- Enregistrer les zones 181 (Type de contenu) / 182 (Type de médiation) / 183 (Type de support)

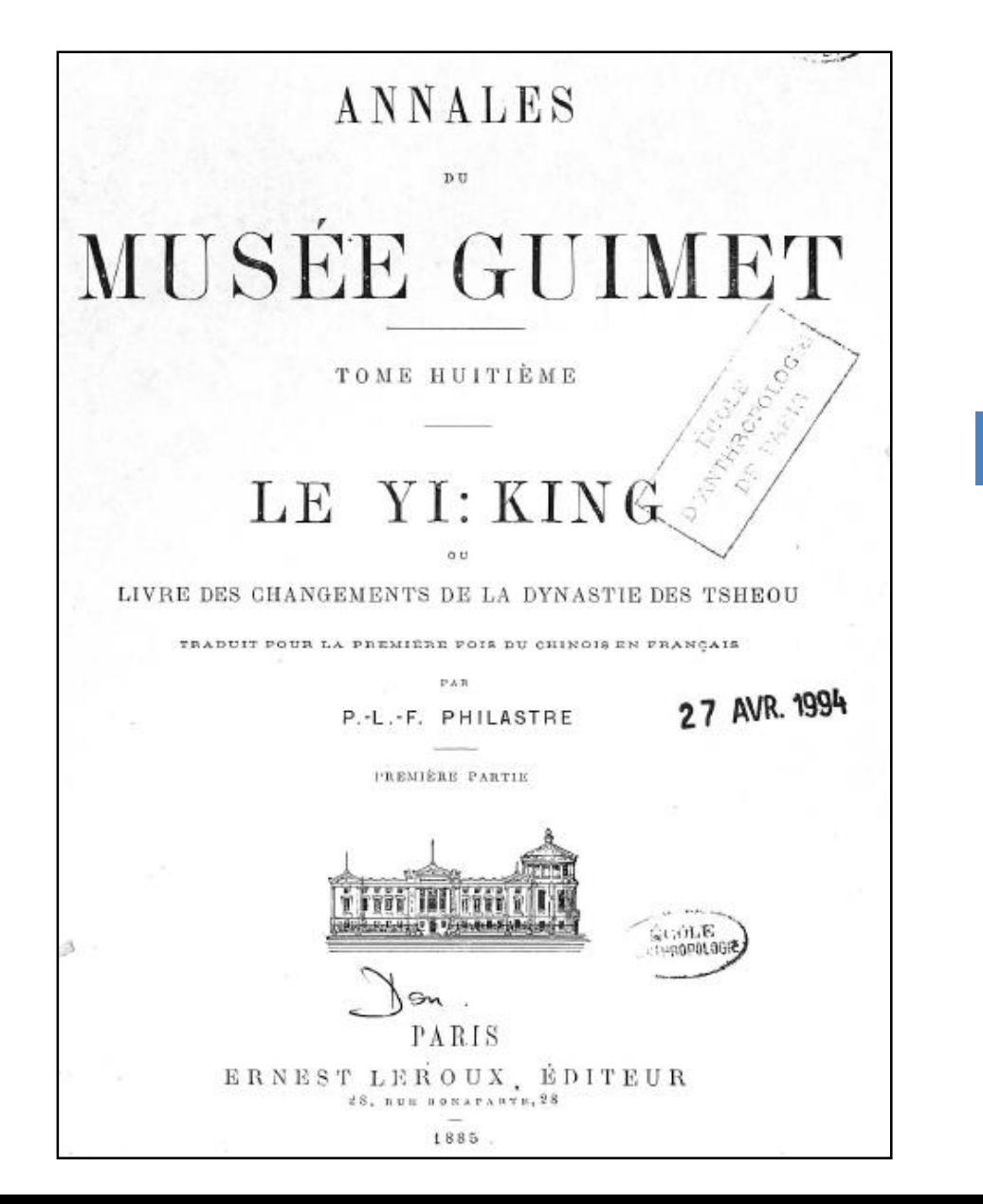

### Page de titre

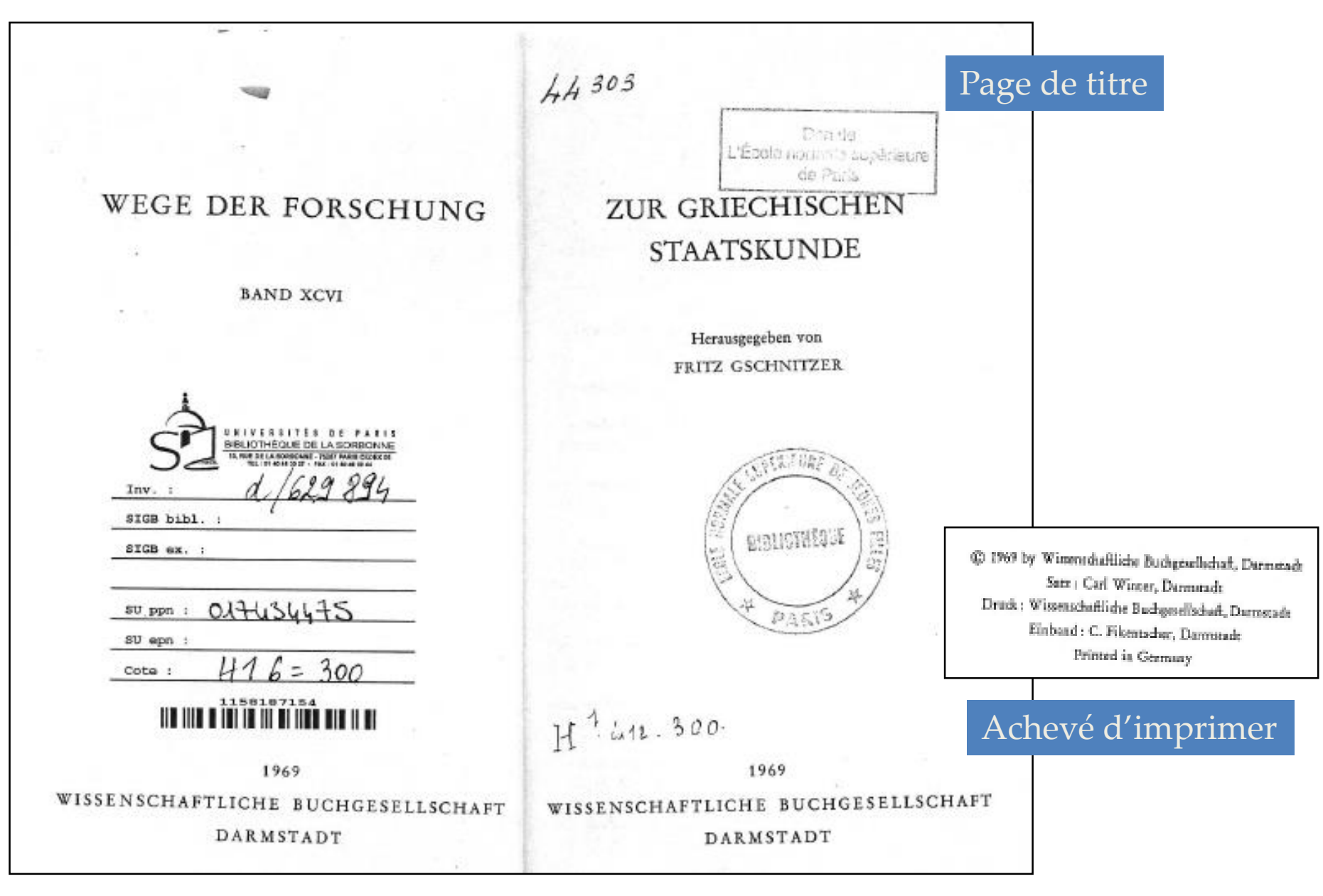

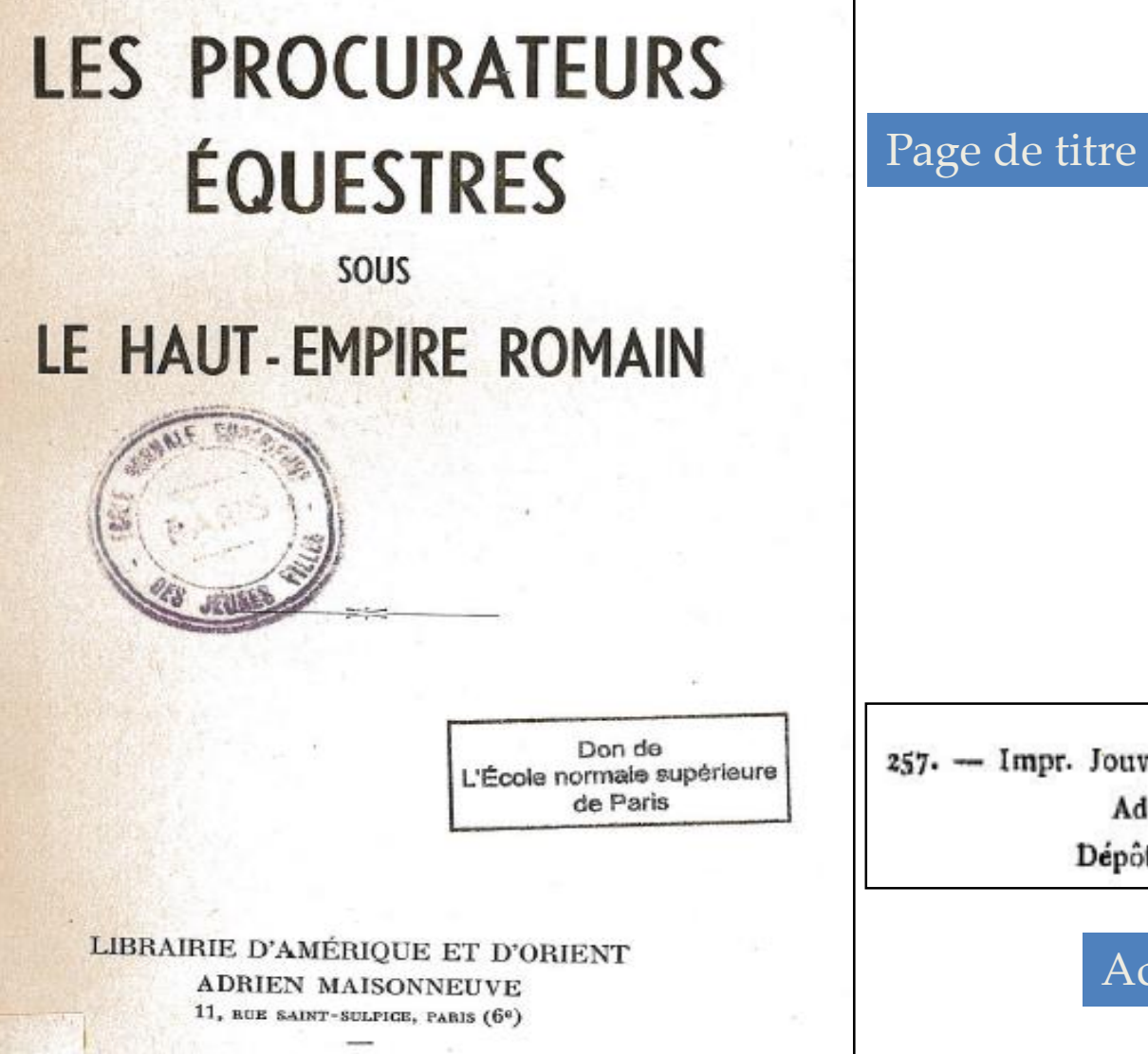

1950

57. - Impr. Jouve et C<sup>1</sup>, 15, rue Racine, Paris. - 4-50 Adrien Maisonneuve, Paris Dépôt légal : 2<sup>0</sup> trimestre 1950.

### Achevé d'imprimer

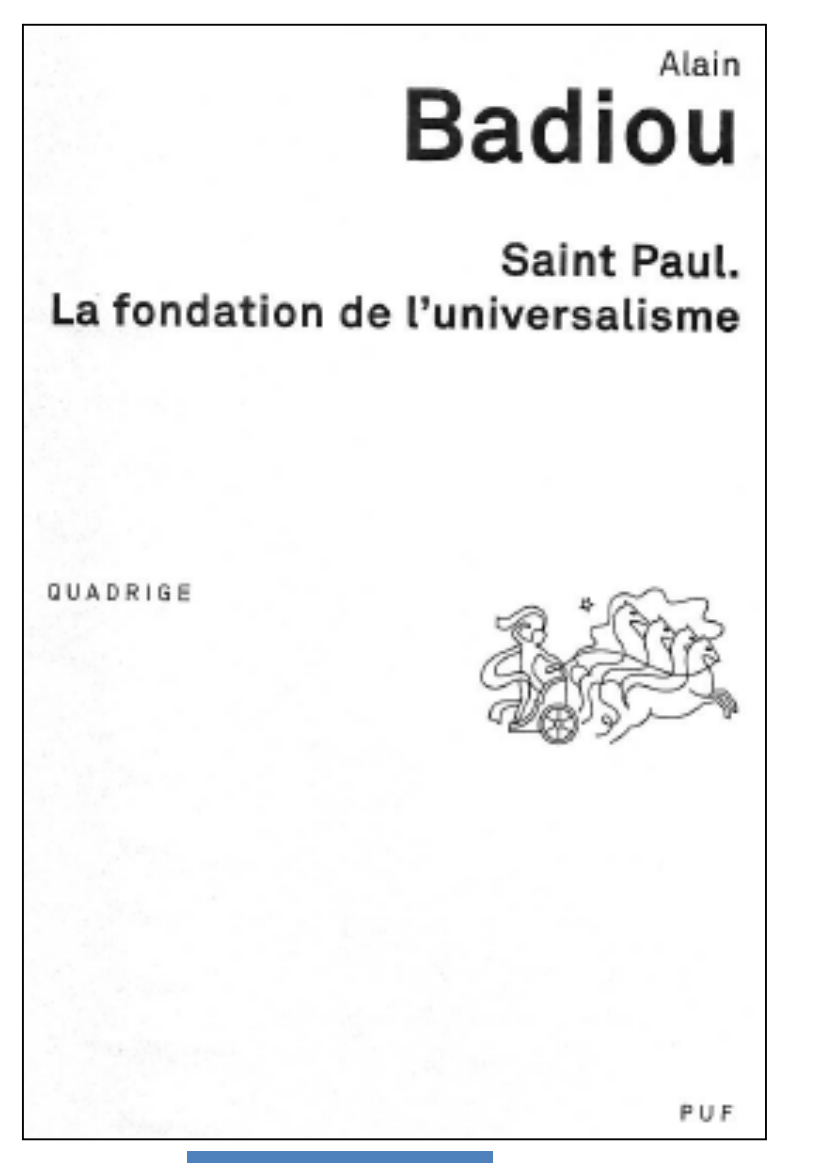

### Achevé d'imprimer

Cet ouvrage a été composé par IGS-CP (16)

Achevé d'imprimer en décembre 2014 sur les presses de Normandie Roto Impression s.a.s. 61250 Lonrai Nº d'impression : 1404976

Imprimé en France

### Verso de la page de titre

ISBN 978-2-13-063247-4 ISSN 0291-0483

Dépôt légal - 1<sup>re</sup> édition : 1997, octobre  $4^e$ édition « Les Essais du Collège international de philosophie » : 2002, mars 1<sup>w</sup> édition « Quadrige »: 2015, janvier

> C Presses Universitaires de France, 1997 6, avenue Reille, 75014 Paris

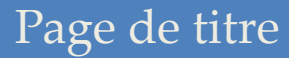

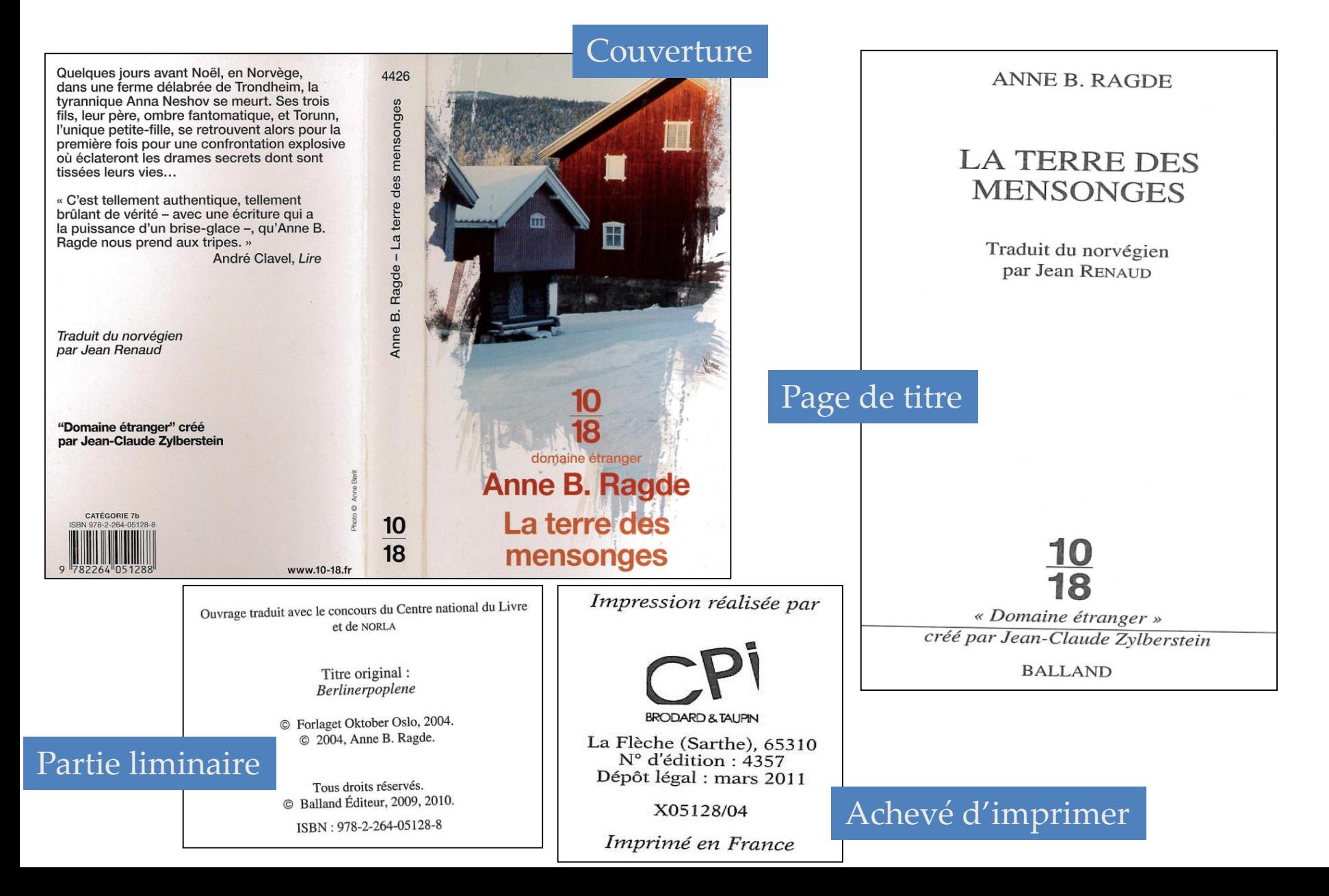

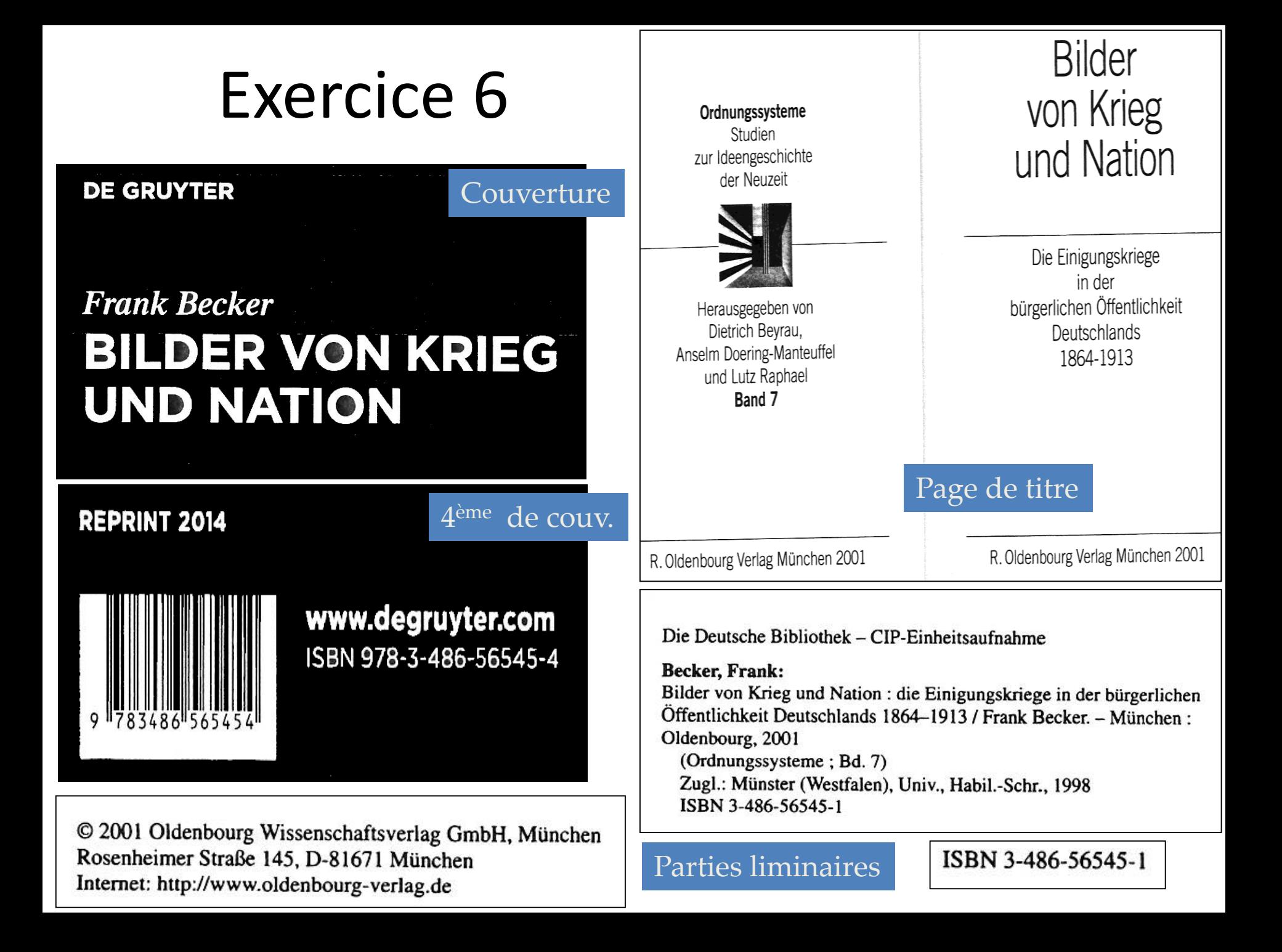

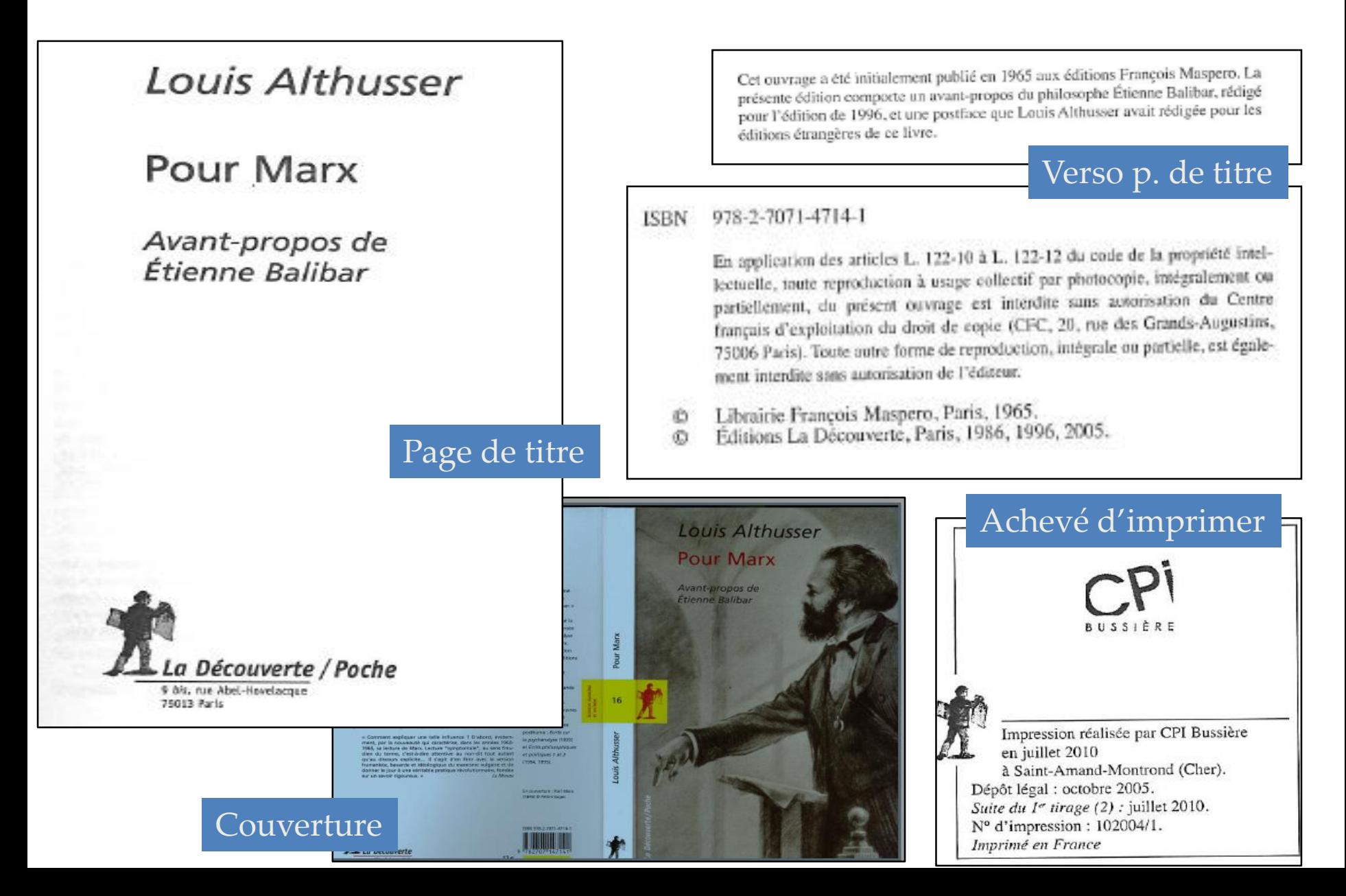

### MARY QUEEN of SCOTS

A STUDY OF THE LENNOX NARRATIVE

IN THE UNIVERSITY LIBRARY AT CAMBRIDGE

With SOME REFLECTIONS on her ENVIRONMENT IN FRANCE & on her MARRIAGE NEGOTIATIONS

MAJOR-GENERAL R. H. MAHON C.B., C.S.I. F.R.HIST, SOCIETY

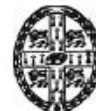

CAMBRIDGE: AT THE UNIVERSITY PRESS MCMXXIV

Page de titre

### BY

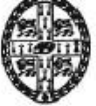

### Verso p. de titre

### **CAMBRIDGE UNIVERSITY PRESS**

University Printing House, Cambridge CB2 8BS, United Kingdom

Published in the United States of America by Cambridge University Press, New York

Cambridge University Press is part of the University of Cambridge.

It furthers the University's mission by disseminating knowledge in the pursuit of education, learning and research at the highest international levels of excellence.

> www.cambridge.org Information on this title: www.cambridge.org/9781107666009

> > Cambridge University Press 1924

This publication is in copyright. Subject to statutory exception and to the provisions of relevant collective licensing agreements, no reproduction of any part may take place without the written permission of Cambridge University Press.

> First published 1924 First paperback edition 2014

A catalogue record for this publication is available from the British Library

18BN 978-1-107-66600-9 Paperback

Cambridge University Press has no responsibility for the persistence or accuracy of URLs for external or third-party internet websites referred to in this publication, and does not guarantee that any content on such websites is, or will remain, accurate or appropriate.

### 4<sup>ème</sup> de couverture

### Paperback Reissue

Originally published in 1924, this book presents a historical study of Mary Queen of Scots and the Lennox Narrative, which is included at the end of the text in a modernised English version. The Narrative constitutes Matthew Stewart, 4th Earl of Lennox's account of his son Henry Stewart's murder, implicating Mary within the plot to kill him. This book will be of value to anyone with an interest in Mary Queen of Scots and British history.

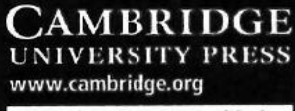

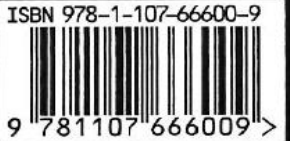

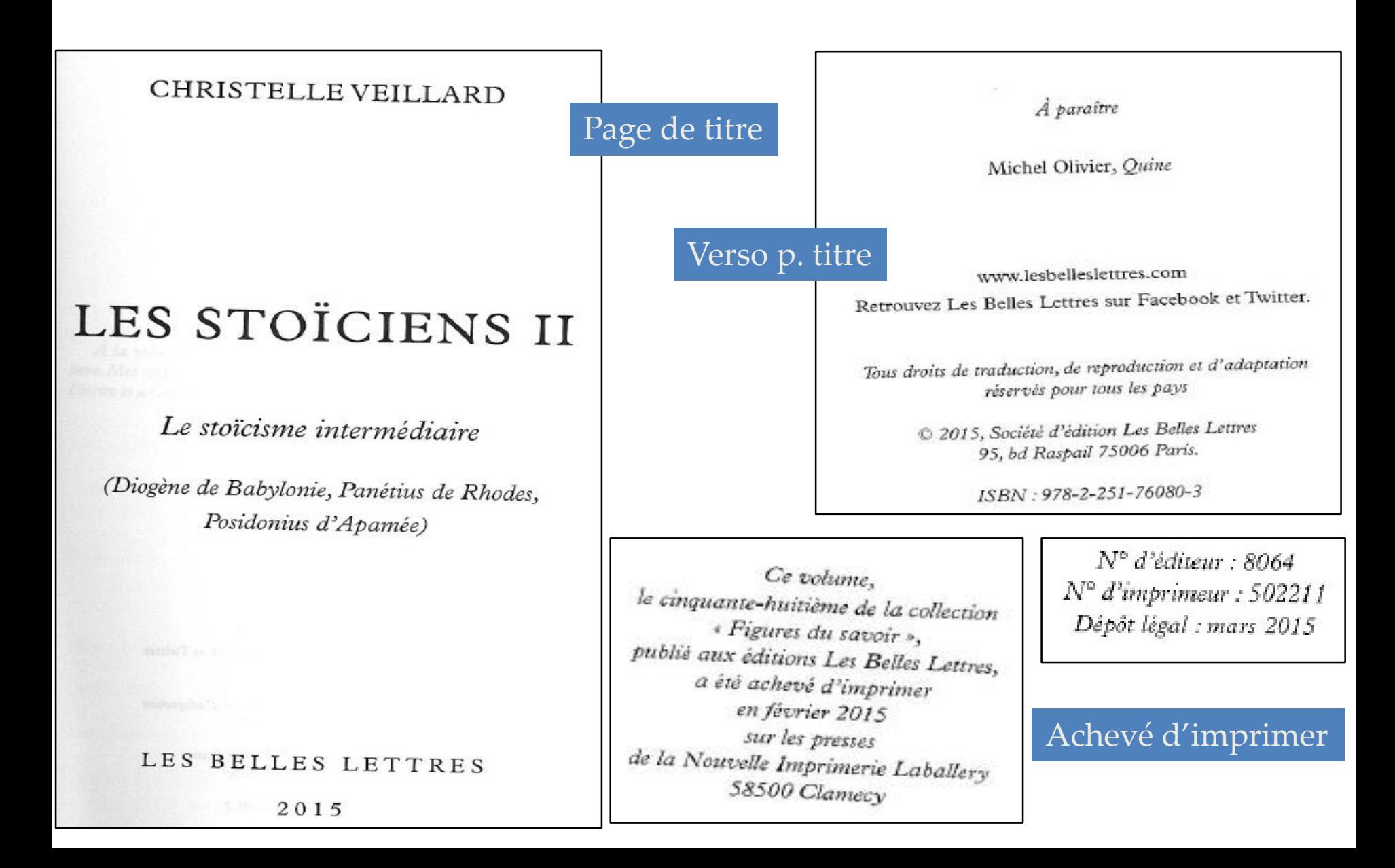

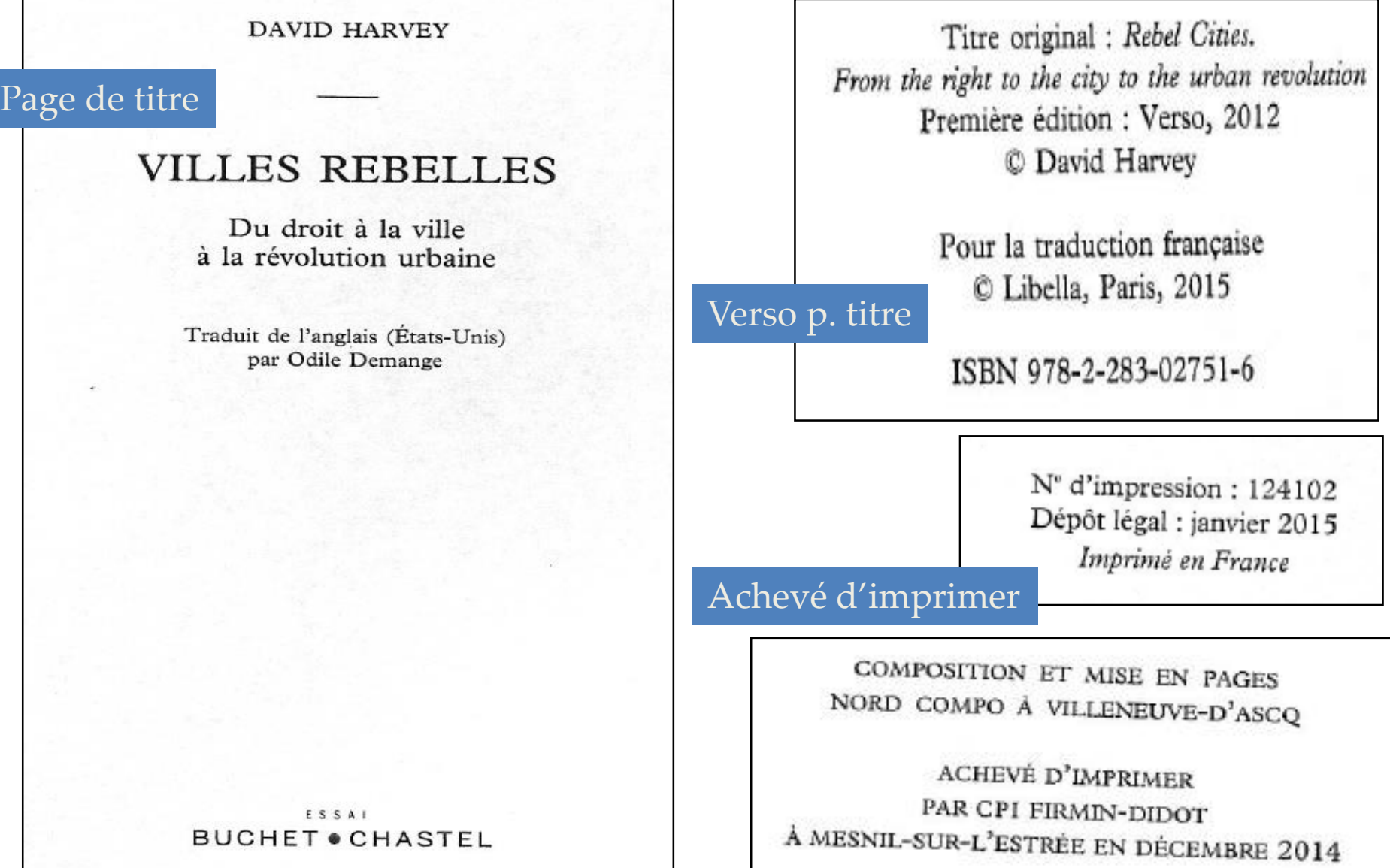

## PAUSANIAS' GUIDE TO ANCIENT GREECE

Christian Habicht

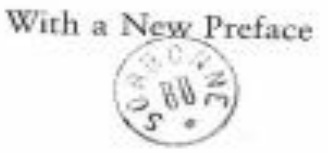

### Page de titre

University of California Press

Berkeley

Los Angeles

London

Verso p. titre

University of California Press. Berkeley and Los Angeles, California University of California Press, Ltd. London, England First Paperback Printing 1998 C 1985 by The Regents of the University of California New Preface © 1998 by The Regents of the University of California Library of Congress Cataloging in Publication Data Habicht, Christian. Pausanias' guide to ancient Greece. (Sather classical lectures; v. 50). Bibliography: p. Includes indexes. 1. Pausanias. Description of Greece-Addresses, maays, lectures. 2. Greece-Description and travel-To 323-Addresses, essays, lectures. 3. Greece-Antiquities-Addresses, essays, lectures. I. Title. Il Series. 913.8'049 84-16243 DF27.P383H33.1985 ISBN 0-520-06170-5 (alle. paper : pbk.)

Printed in the United States of America  $123456789$ 

The paper used in this publication is both acid-free and totally chlorine-free (TCF). It meets the minimum requirements of American Standard for Information Sciences-Permanence of Paper for Printed Library Materials, ANSI Z39.48-1984.

### Achevé d'imprimer

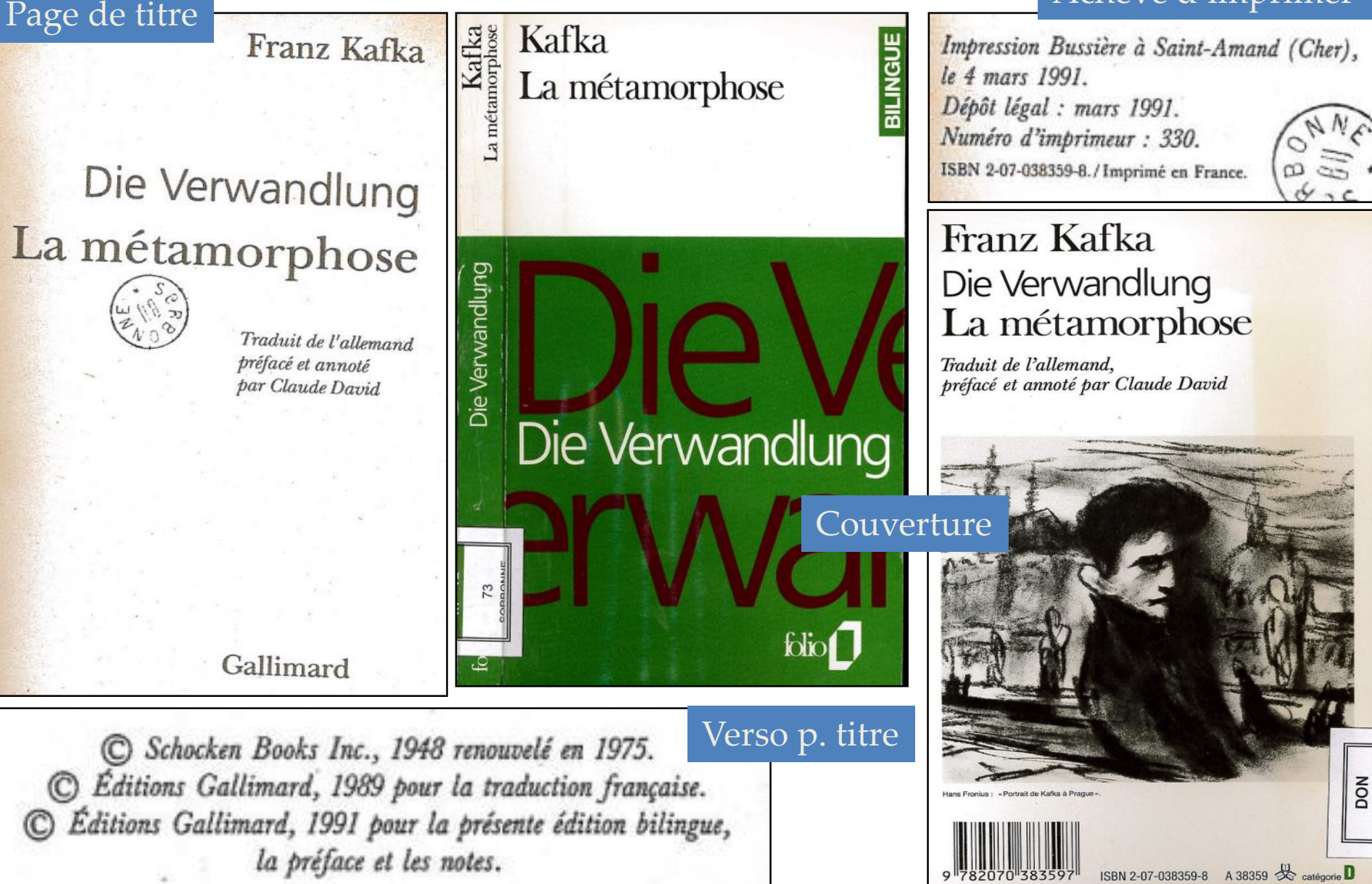

**VILLETTE** 

anguish of unrequited love."

Literature

£2.95 AUST. \$5.95 (recom ended) \$8.95

\$6.95

\$5.95

U.K.

N.Z. CAN.

U.S.A.

90000

ISBN 0-14-043116-7

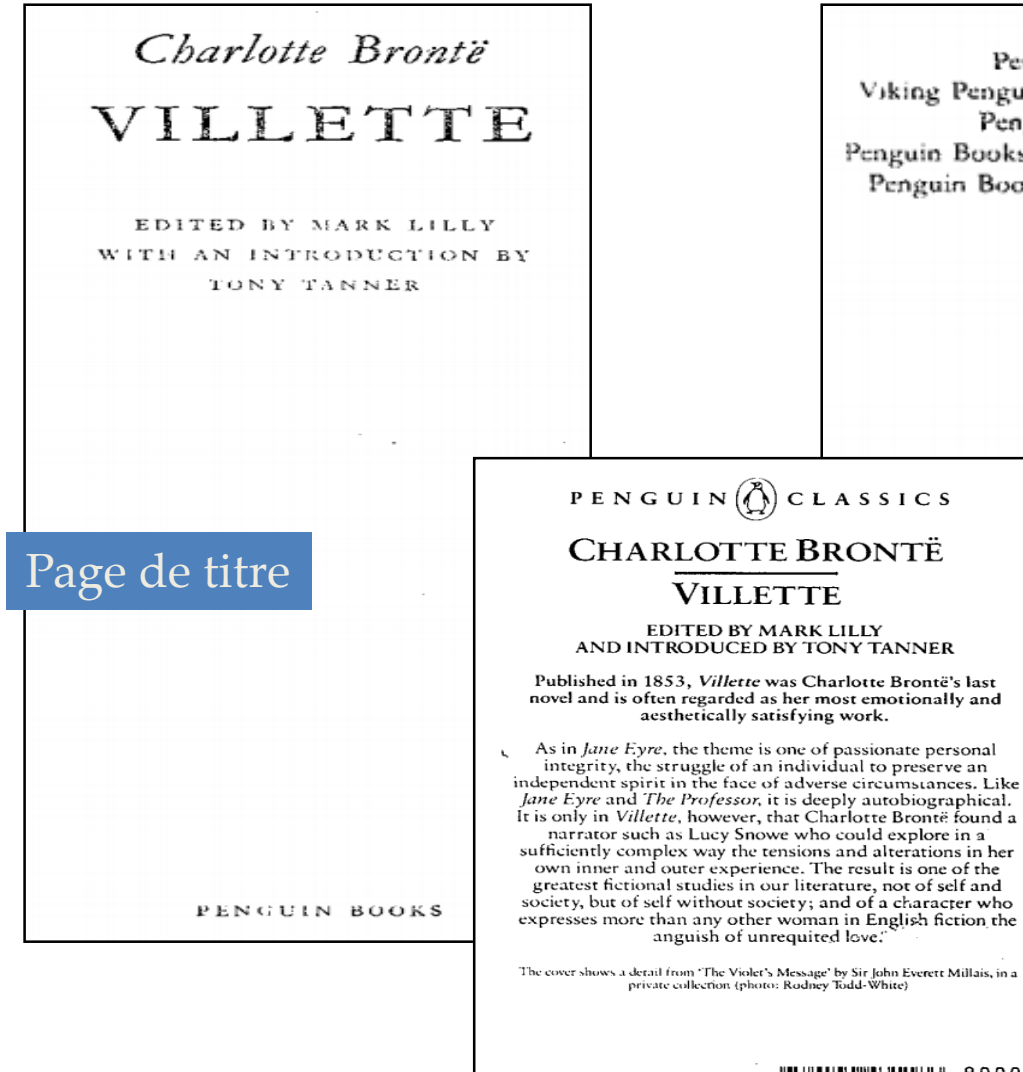

Penguin Books Ltd, Harmondsworth, Middlesex, England Viking Penguin Inc., 40 West 23rd Street, New York, New York 10010, U.S.A. Penguin Books Australia Ltd, Ringwood, Victoria, Australia Penguin Books Canada Ltd, 2801 John Street, Markham, Ontario, Canada L3R 1B4 Penguin Books (N.Z.) Ltd. 182-190 Wairau Road, Auckland 10, New Zealand

> First published 1853 Published in the Penguin English Library 1979 Reprinted 1981 (twice), 1982, 1983, 1984 (twice) Reprinted in Penguin Classics 1985

Introduction copyright (C) Tony Tanner, 1979 Notes copyright C Mark Lilly, 1979 All rights reserved

Made and printed in Great Britain by Richard Clay (The Chaucer Press) Ltd, Bungay, Suffolk Set in Linotype Granjon

4<sup>ème</sup> de couverture

Verso de la p. de titre

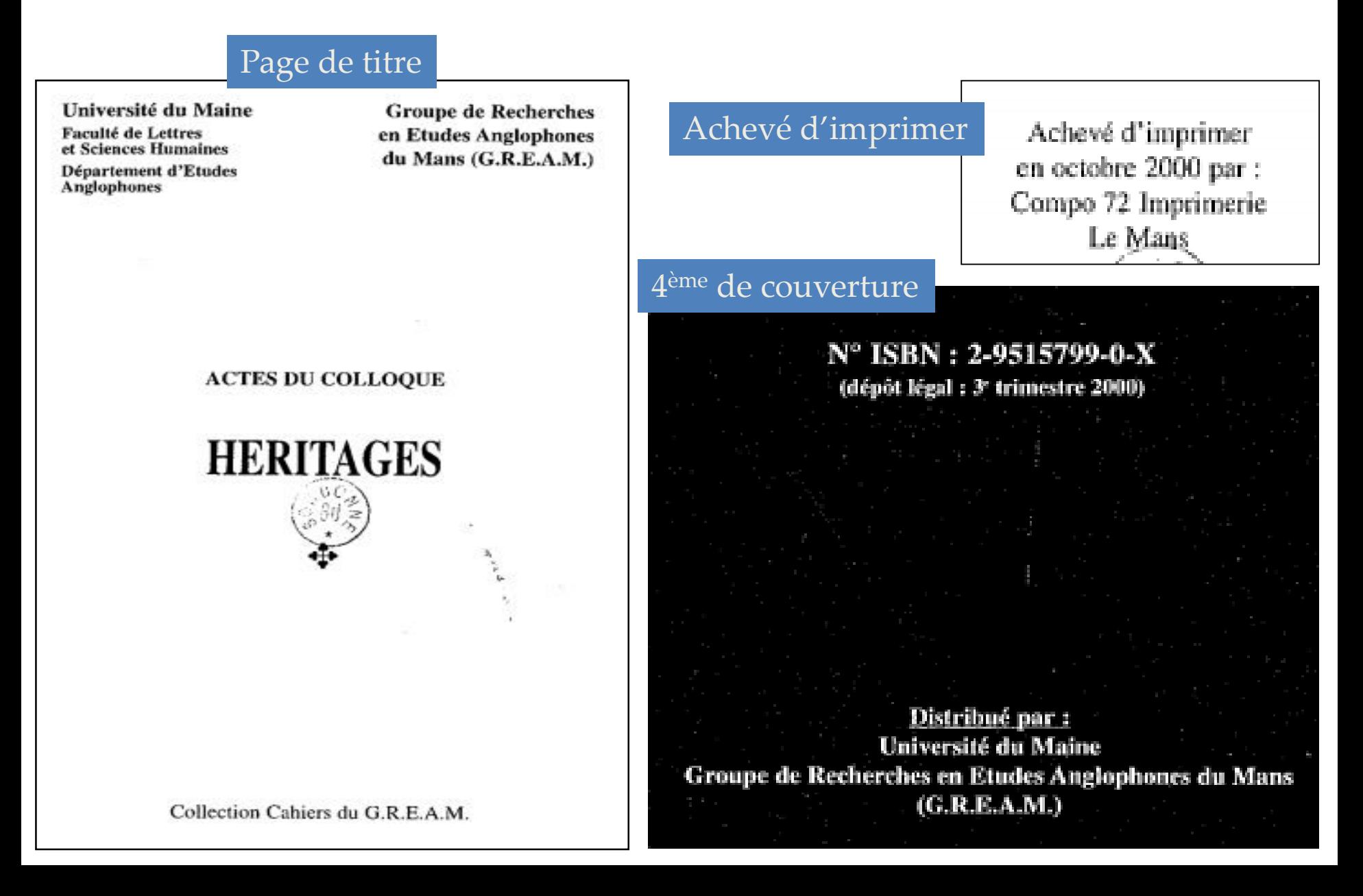

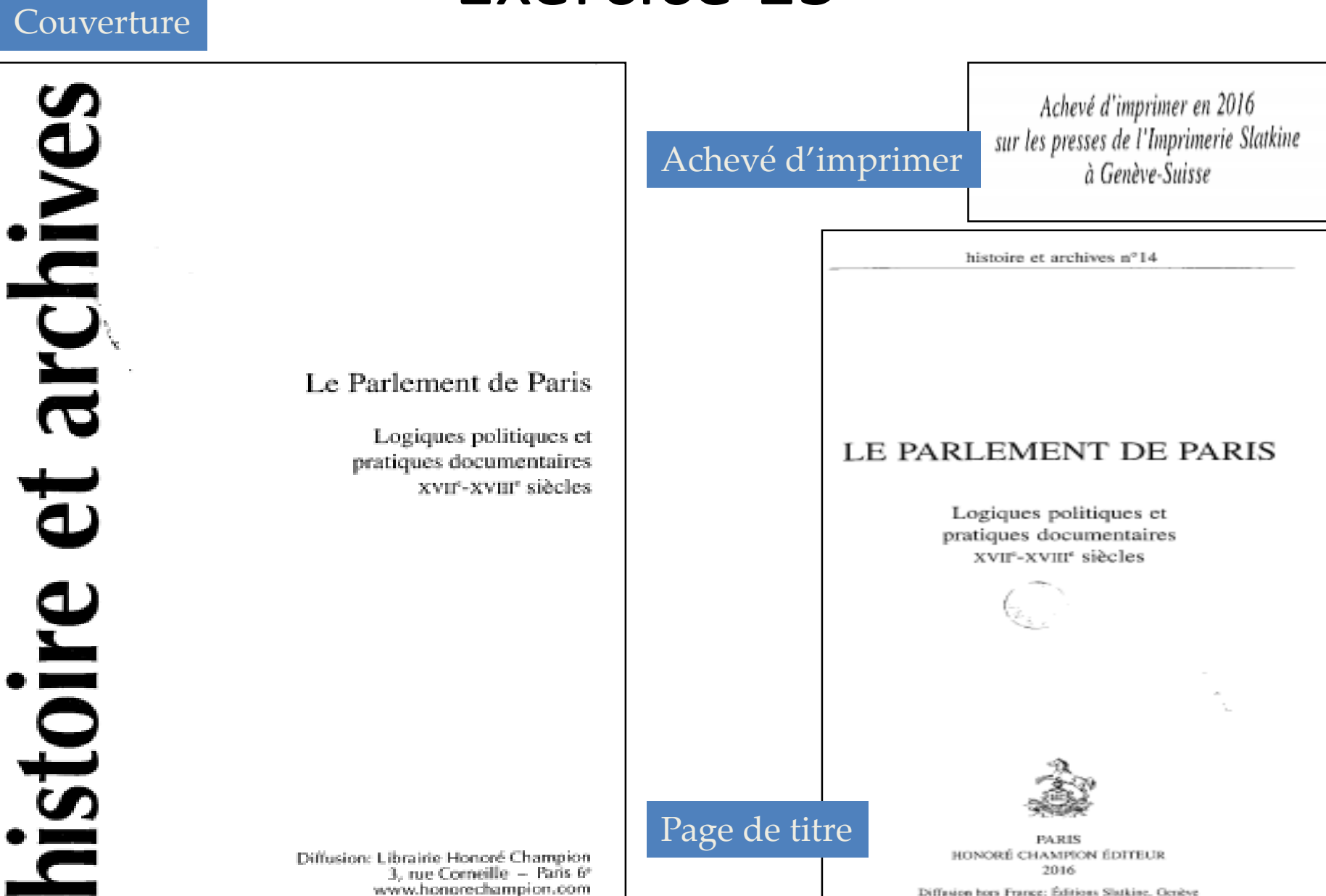

Diffusion hors France: Éditions Slatkine, Genève

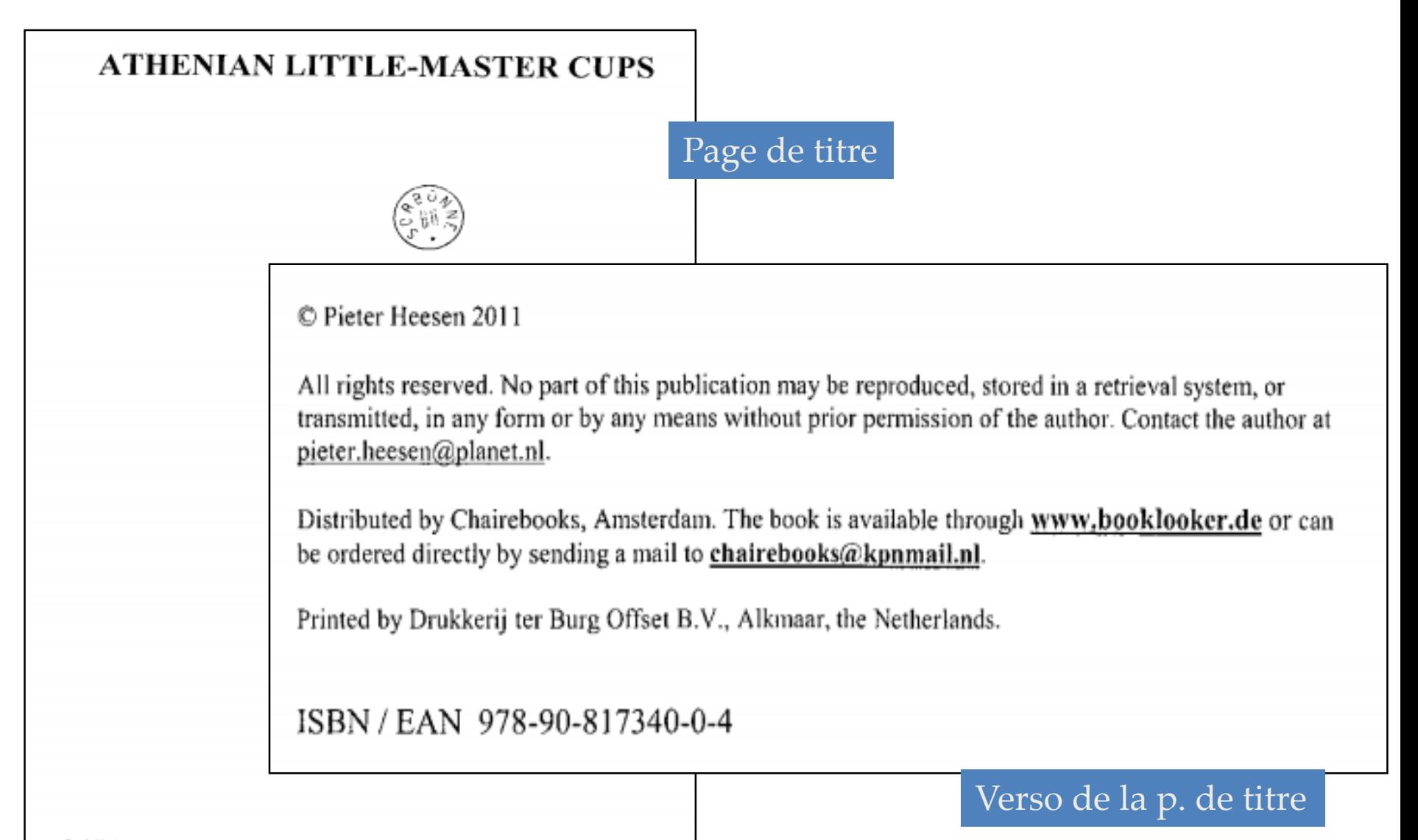

Published with the support of the Ceramica-Stiftung in Basel, Switzerland.

UNIVERSITÉ DE VALENCIENNES ET DU HAINAUT CAMBRÉSIS

ÉCOLE DOCTORALE

**SCIENCES POUR L'INGENIEUR** 

DE LILLE NORD DE FRANCE

Année: 2009, N°Ordre: 09/06

Habilitation à Diriger les Recherches

Spécialité: Electronique

Préparée à

L'UNIVERSITÉ DE VALENCIENNES ET DU HAINAUT CAMBRÉSIS

présentée et soutenue publiquement par

### Sébastien Grondel

le 25 Novembre 2009

au Département d'Opto-Acousto-Electronique de l'Institut d'Electronique, de Micro-électronique et de Nano-technologie

Contrôle Santé Intégré de Structures Aéronautiques (CSI) et conception d'un Objet Volant Mimant l'Insecte (OVMI) à l'aide des technologies micro-systèmes

### Page de titre

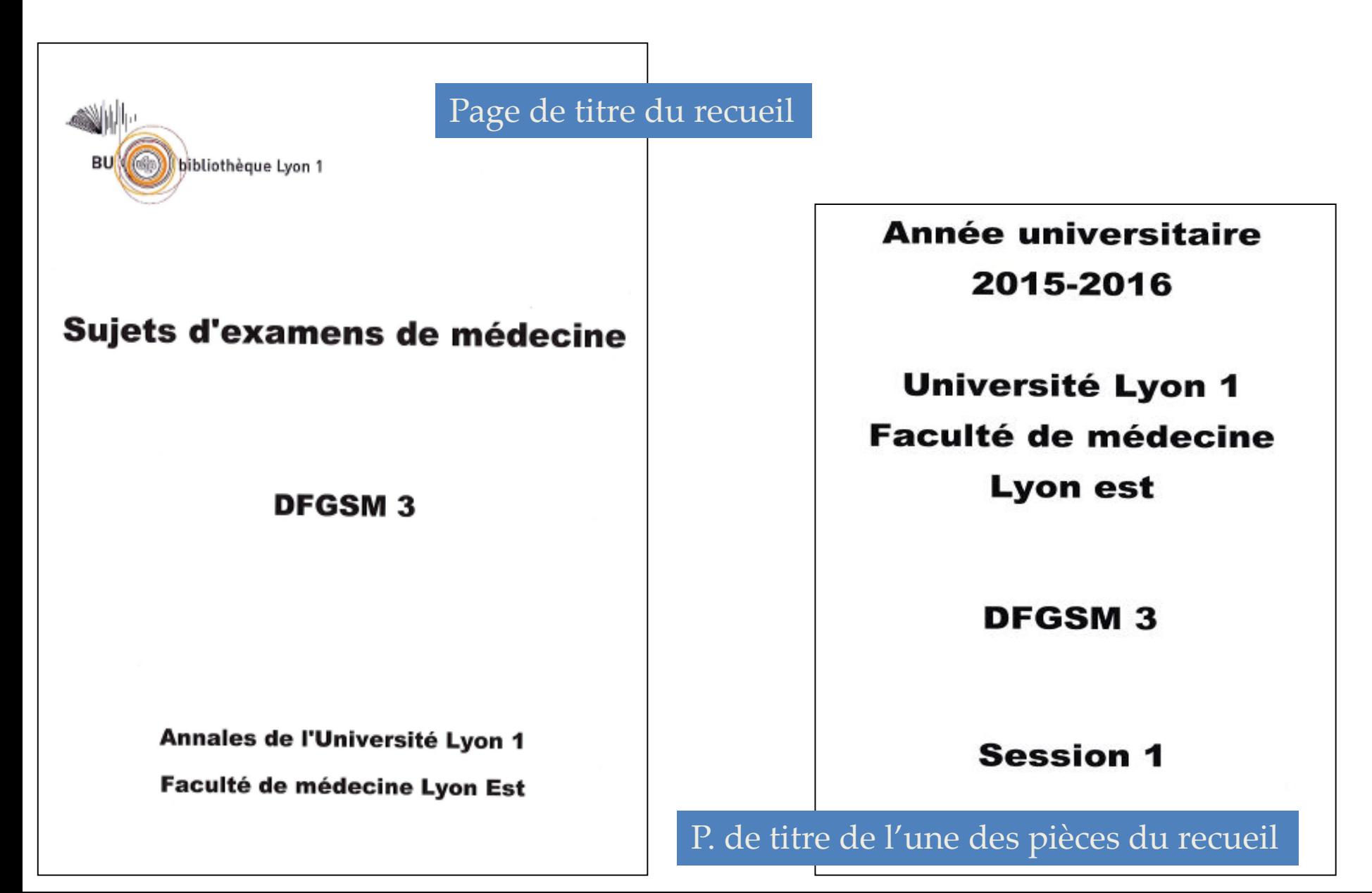

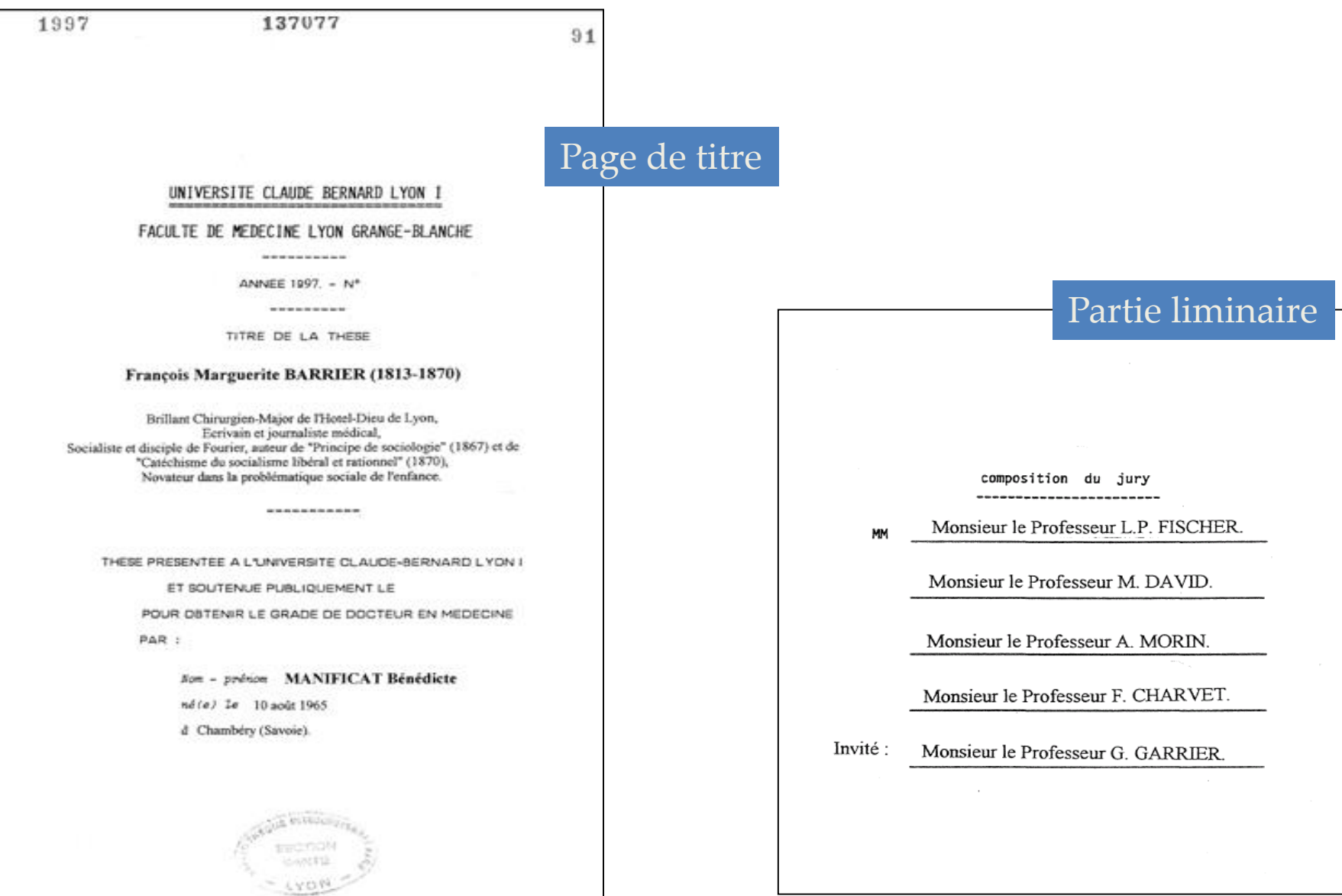

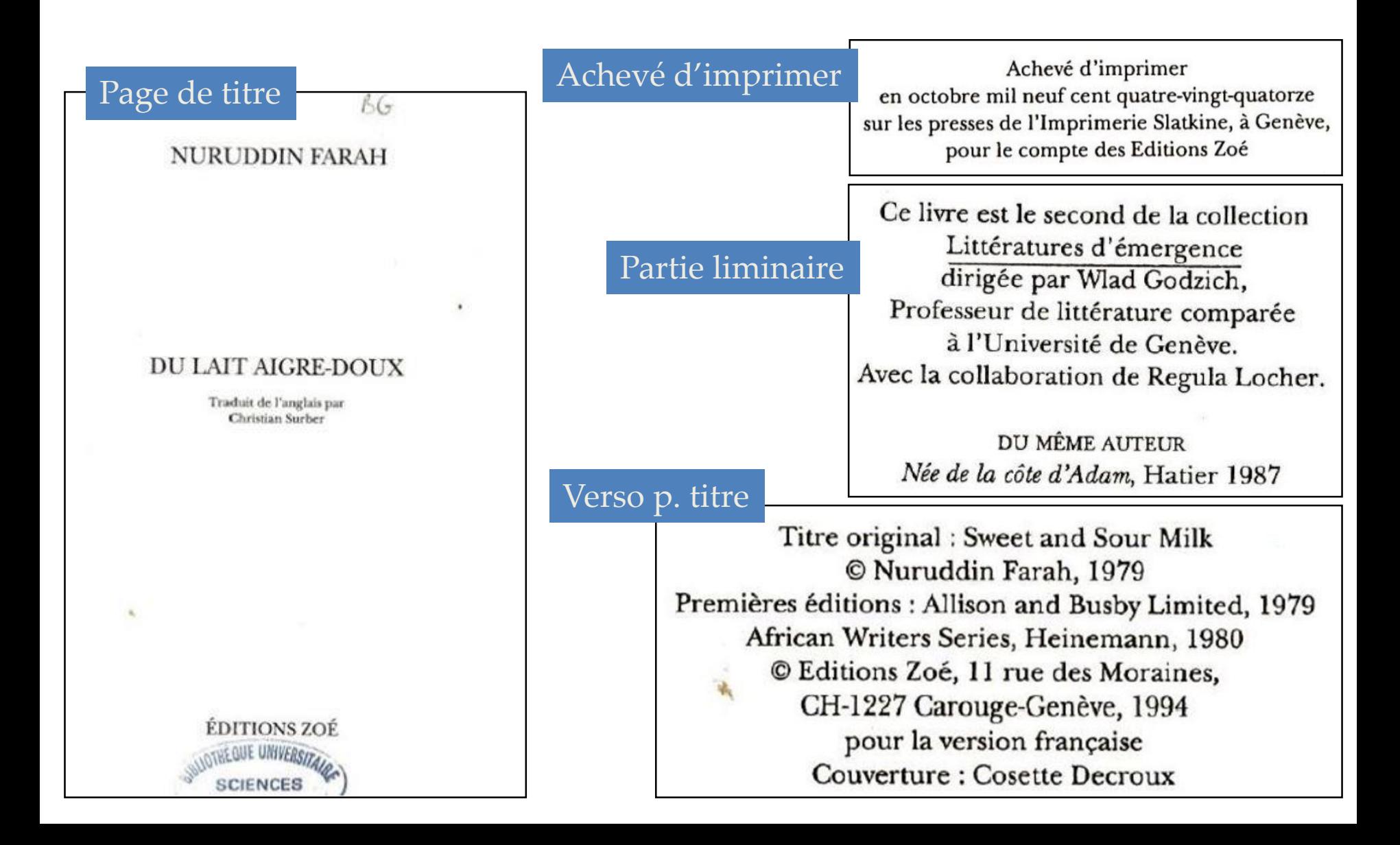

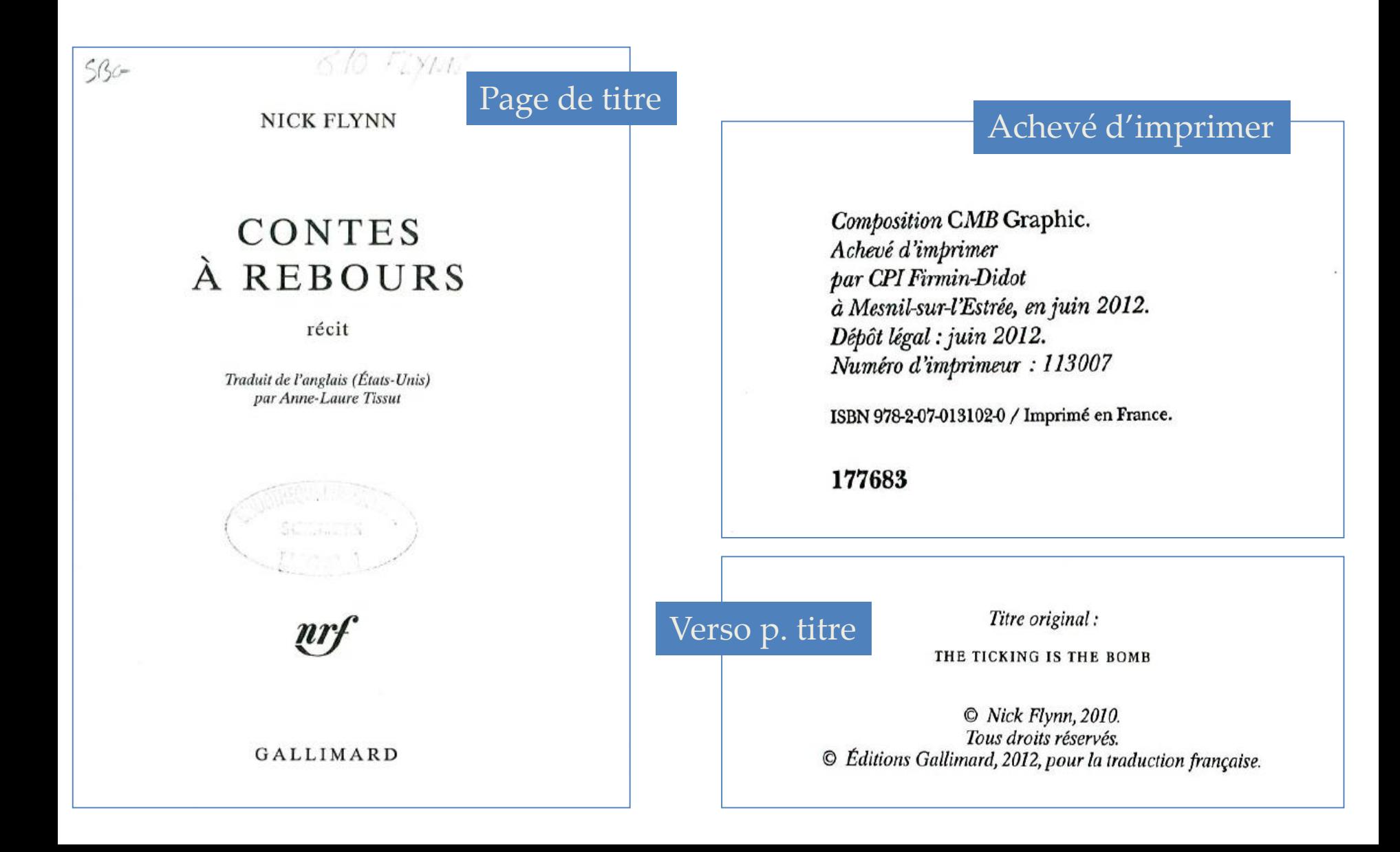

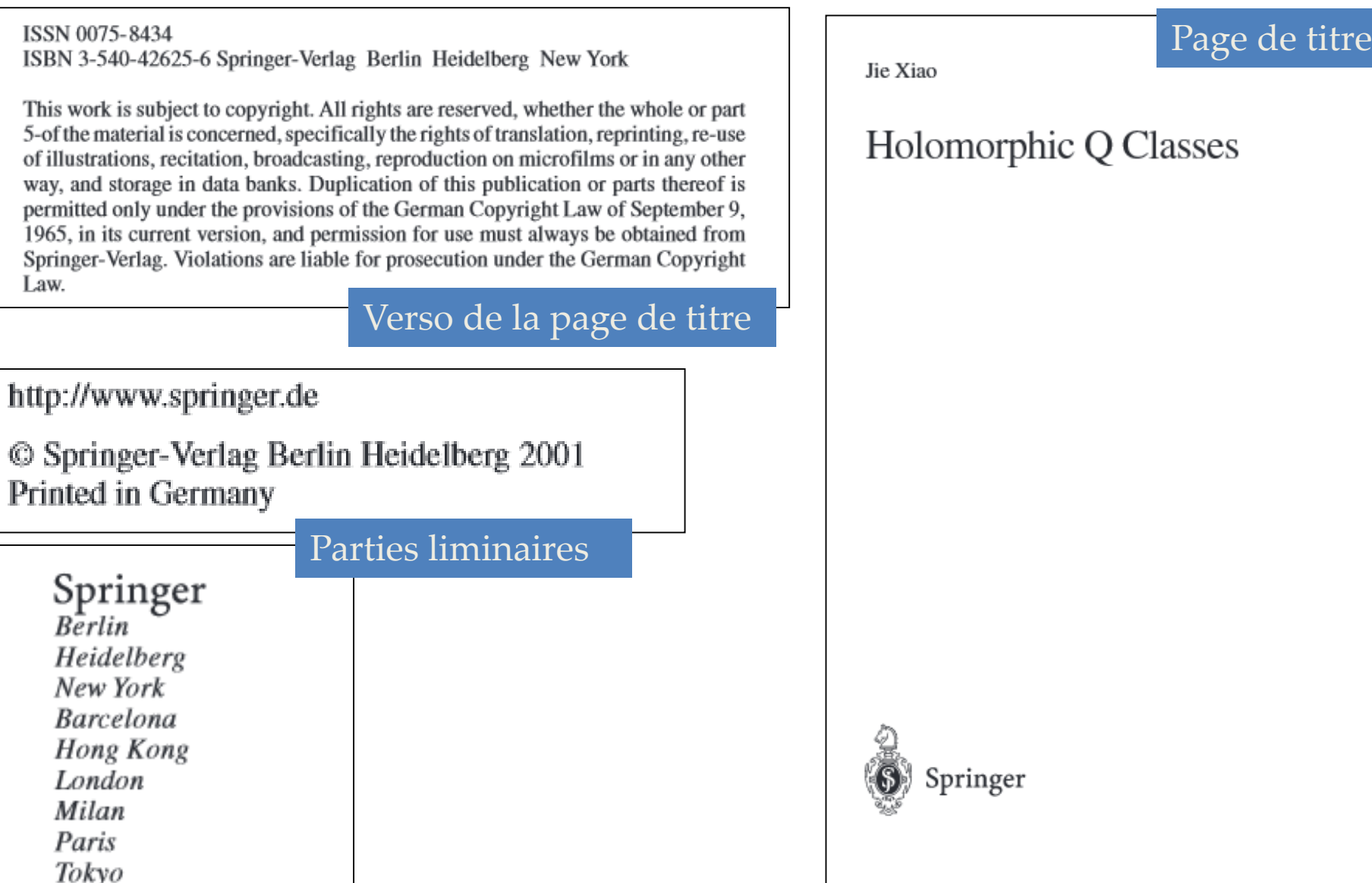

 $\bigcirc$ 

Page de titre

### **Myles Textbook** for Midwives

Sixteenth Edition

### Edited by

Jayne E Marshall PhD MA PGCEA ADM RM RGN Head of School of Midwifery and Child Health, Faculty of Health, Social Care and Education, St Georges, University of London/Kingston University, UK

Former Associate Professor in Midwifery, Director for Postgraduate Taught Studies in Midwifery University of Nottingham, Academic Division of Midwifery, School of Health Sciences, Faculty of Medicine and Health Sciences, Postgraduate Education Centre, Nottingham, UK

### Maureen D Raynor MA PGCEA ADM RMN RM RM

Lecturer and Supervisor of Midwives, University of Nottingham, Academic Division of Midwifery, School of Health Sciences, Faculty of Medicine and Health Sciences, Postgraduate Education Centre, Nottingham, UK

#### Foreword by

Emeritus Professor Diane M Fraser

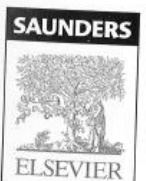

Edinburgh London New-York Oxford Philadelphia St-Louis Sydney Toronto 2014

### Verso de la page de titre

### **CHURCHILL LIVINGSTONE ELSEVIER**

<sup>®</sup> 2014 Elsevier Ltd. All rights reserved.

No part of this publication may be reproduced or transmitted in any form or by a including photocopying, recording, or any information storage and retrieval system from the publisher. Details on how to seek permission, further information about and our arrangements with organizations such as the Copyright Clearance Center and can be found at our website: www.elsevier.com/permissions.

This book and the individual contributions contained in it are protected under cop as may be noted herein).

First edition 1953 Second edition 1956 Third edition 1958 Fourth edition 1961 Fifth edition 1964 Sixth edition 1968 Seventh edition 1971 Eighth edition 1975

Ninth edition 1981 Tenth edition 1985 Eleventh edition 1989 Twelfth edition 1993 Thirteenth edition 1999 Fourteenth edition 2003 Fifteenth edition 2009 Sixteenth edition 2014

ISBN 9780702051456 Reprinted 2014, 2015 International ISBN 9780702051463 Reprinted 2015

## Exercice 24 et 25

de 2

Série 2. FACULTÉ DE MÉDECINE & DE PHARMACIE DE LYON  $N^{\circ}$  138 DU **DÉVELOPPEMENT DE LA TÊTE** AU POINT DE VUE DE LA CÉPHALOMÉTRIE DEPUIS LA NAISSANCE JUSQU'A L'AGE ADULTE

### THÈSE PRÉSENTÉE

A LA FACULTÉ DE MÉDECINE ET DE PHARMACIE DE LYON Et soutenue publiquement le Lundi 26 Juillet 1897 POUR OBTENIR LE GRADE DE DOCTEUR EN MÉDECINE

PAR

Jean BONNIFAY Né à Marseille le 26 février 1871 Interne des hôpitaux de Marseille

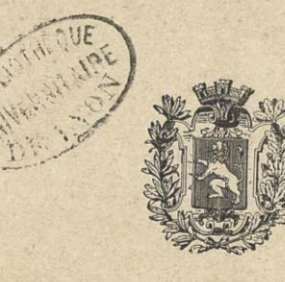

**LYON** A.-H. STORCK, IMPRIMEUR DE L'UNIVERSITÉ 78, rue de l'Hôtel-de-Ville, 78

1897

D' JEAN BONNIFAY Interne des hôpitaux de Marseille

Pages de titre documents au contenu identique

DU **DÉVELOPPEMENT** DE LA TÊTE AU POINT DE VUE DE LA CÉPHALOMÉTRIE

DEPUIS LA NAISSANCE JUSQU'A L'AGE ADULTE

LYON A.-H. STORCK, ÉDITEUR 1897

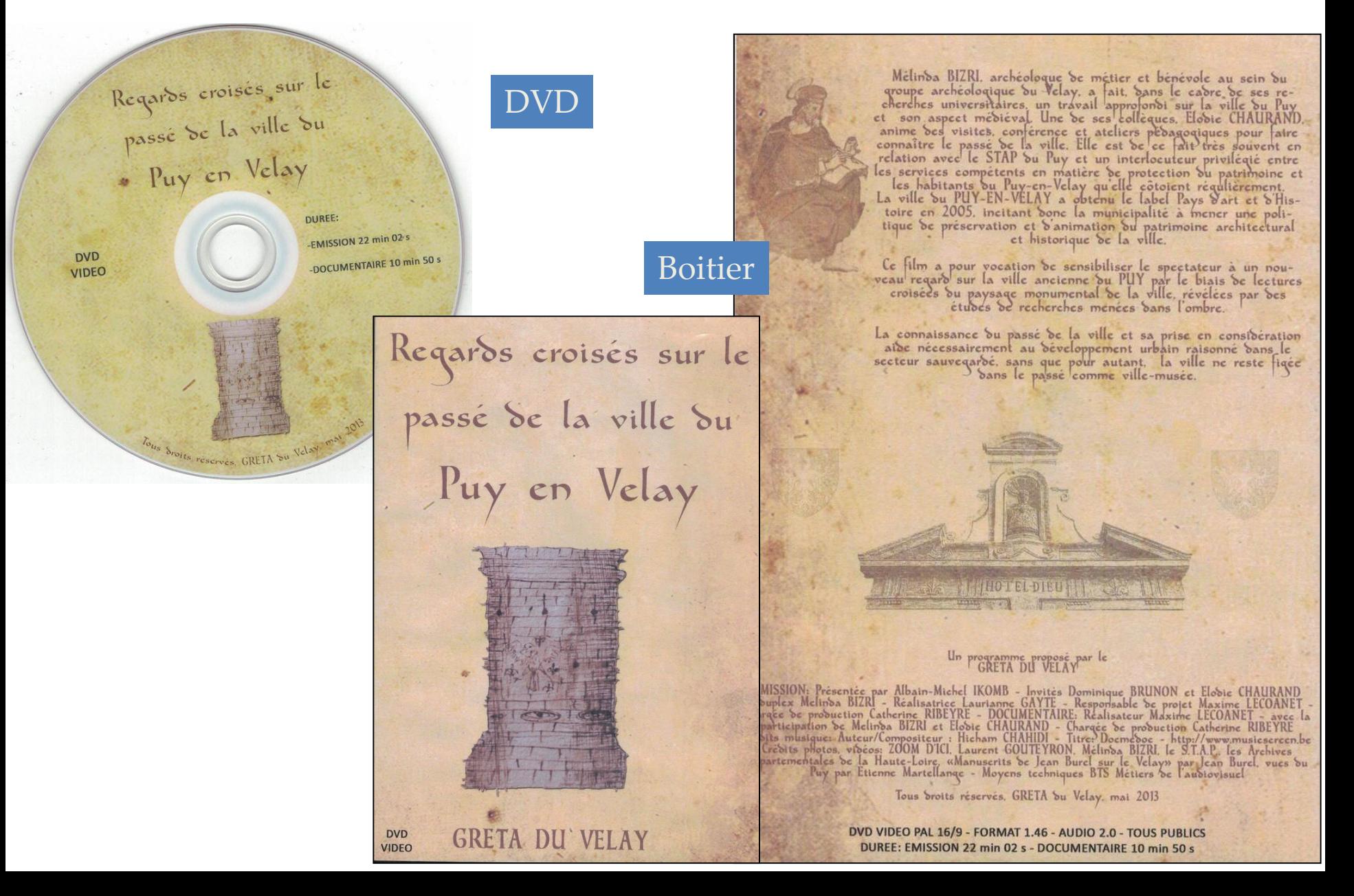

### **Boitier**

Something special was bound to happen when Martha Argerich was given carte blanche to invite whoever she wanted to play whatever she and they chose at her Verbier Festival concert in July 2007. She was the life and soul of the party, playing in seven works and making a rare solo appearance in Schumann's Kinderszenen. Over two hours of exceptional music-making with an enviable line-up of colleagues is now re-created on these two CDs. "A night never to be forgotten ... a river of music" (Diapason).

 $72:46$ 

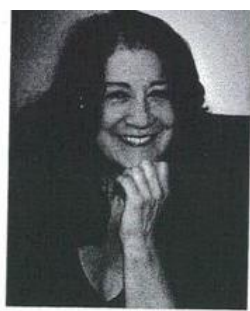

64:44

### CD<sub>1</sub>

- 1-3 BEETHOVEN "Ghost" Trio Julian Rachlin | Mischa Maisky Martha Argerich
- 4-6 SCHUMANN Kinderszenen Martha Argerich
	- **MI SCHUBERT Grand Rondeau** Lang Lang | Martha Argerich
- **圖-図 RAVEL Ma Mère l'Oye** Martha Argerich | Lang Lang

#### Recorded live at the Verbier Festival on 27 July 2007

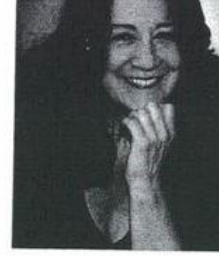

 $CD<sub>2</sub>$ 

- □-3 SCHUBERT Arpeggione Sonata Yuri Bashmet | Martha Argerich
- 4-6 BARTÓK Violin Sonata No. 1 Renaud Capuçon | Martha Argerich
	- **7 LUTOSŁAWSKI Paganini Variations** Gabriela Montero | Martha Argerich
	- **ENCORE** 8 Improvisation on "Happy Birthday" Gabriela Montero

Renaud Capuçon appears by kind permission of Erato I Gabriela Montero appears by kind permission of Warner Classics

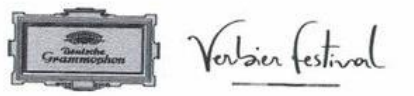

@ 2015 Deutsche Grammophon GmbH | © 2015 Deutsche Grammophon GmbH, Stralauer Allee 1, 10245 Berlin A UNIVERSAL MUSIC COMPANY | Made in the EU | COOTS Cover and Inside Package Photos © Nicolas Brodard | Back Cover Photo © Adriano Heitmann www.deutschegrammophon.com | www.facebook.com/deutschegrammophon

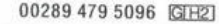

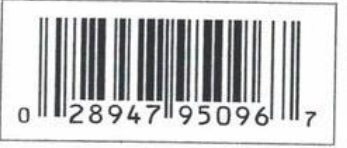

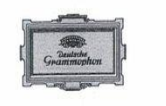

### CARTE BLANCHE MARTHA ARGERICH

YURI BASHMET RENAUD CAPUCON LANG LANG MISCHA MAISKY GABRIELA MONTERO JULIAN RACHLIN

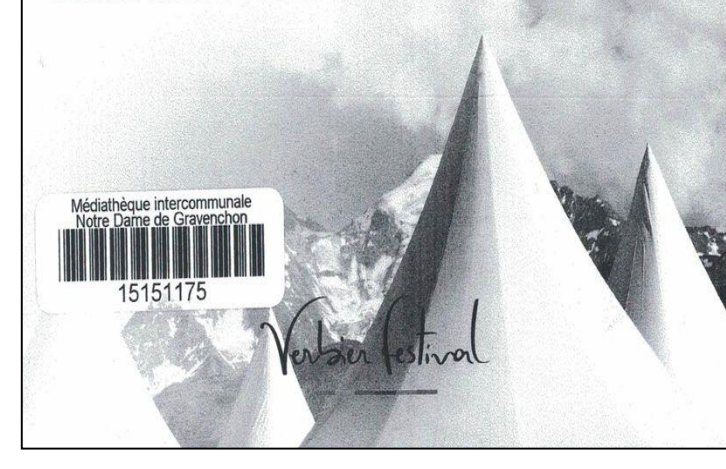

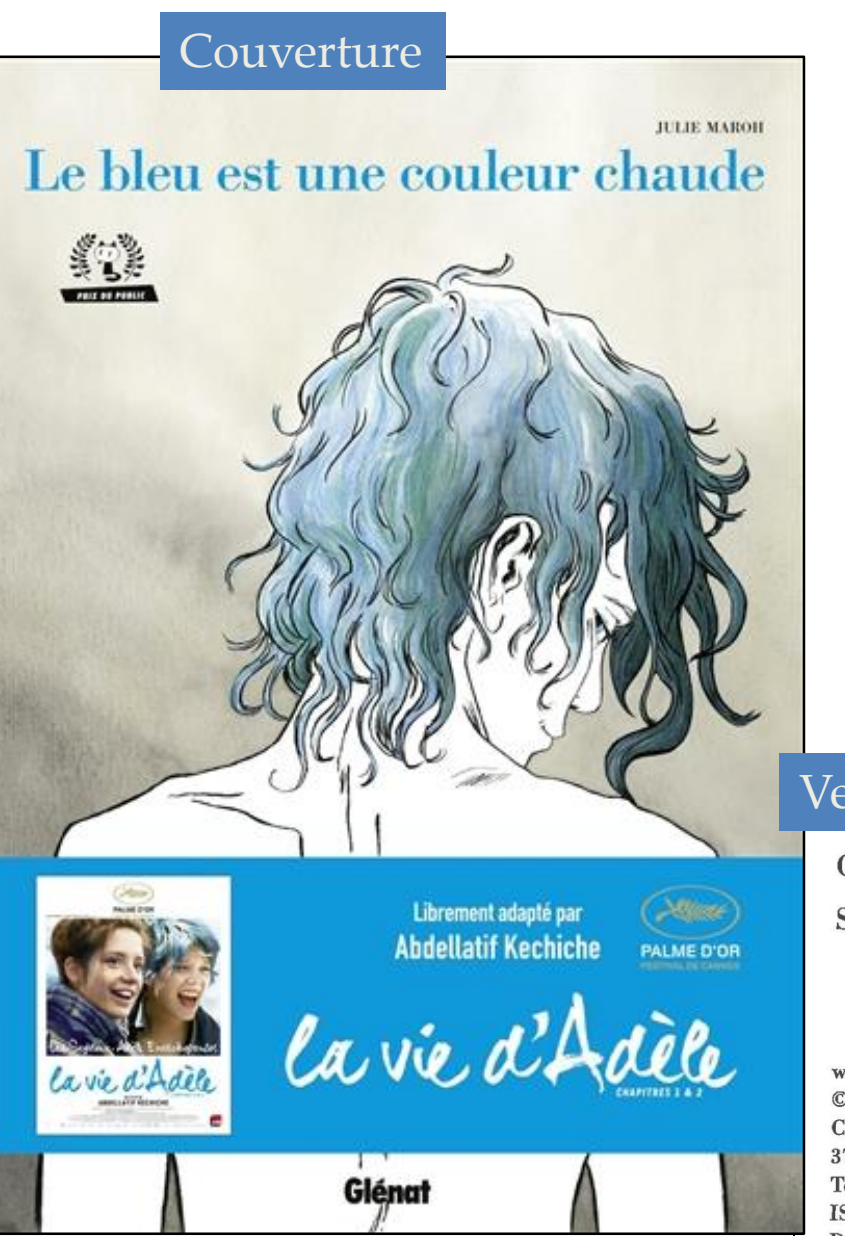

# est une couleur chaude Page de titre **JULIE MAROH**

**Glénat** 

Le bleu

### Verso de la p. de titre

Bande-dessinée

Ce livre a obtenu le soutien de la Communauté Française de Belgique.

Site internet de l'auteur : www.juliemaroh.com

www.glenatbd.com © 2010 Éditions Glénat Couvent Sainte Cécile 37, rue servan - 38000 Grenoble Tous droits réservés pour tous pays. ISBN: 978-2-7234-6783-4 Dépôt légal : mars 2010  $A = L_{\text{max}} = 1.52$ 

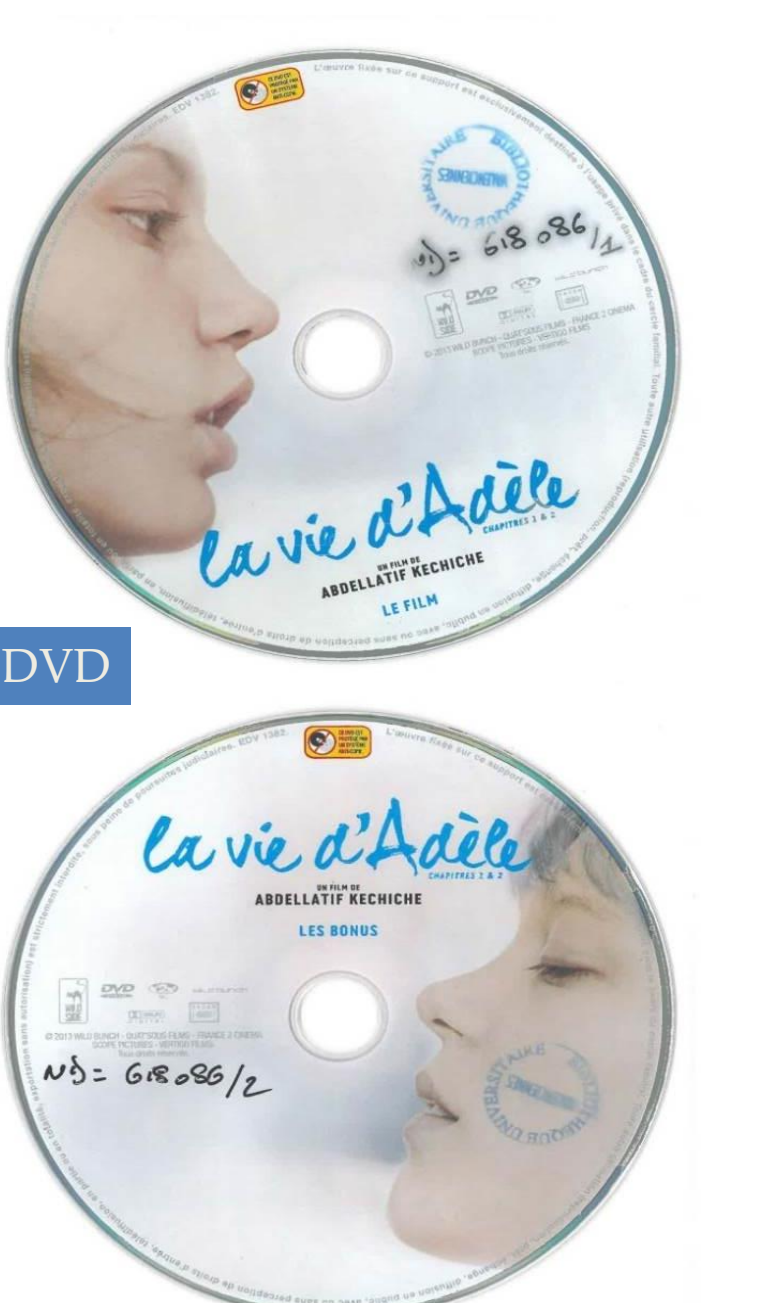

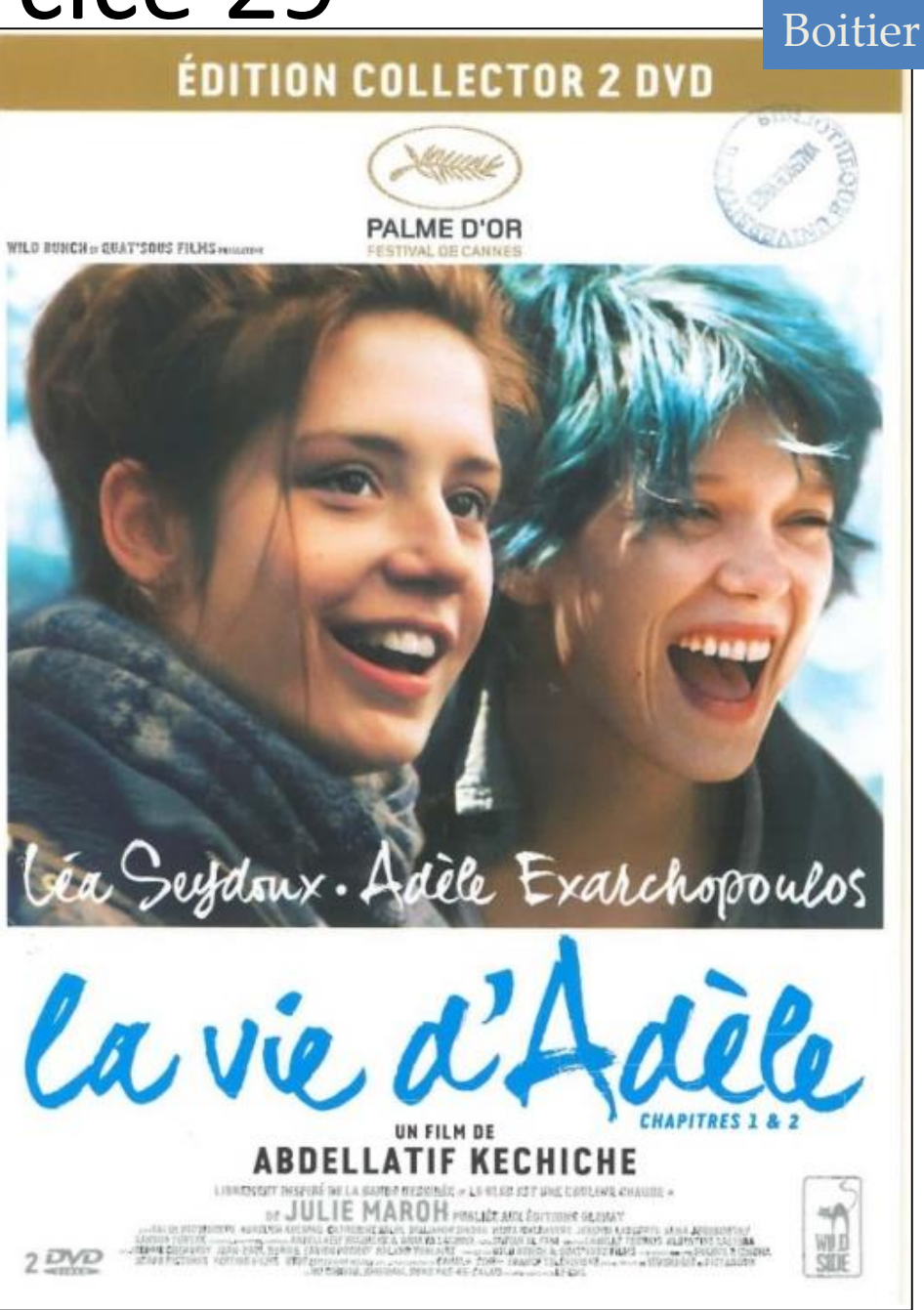

Boitier

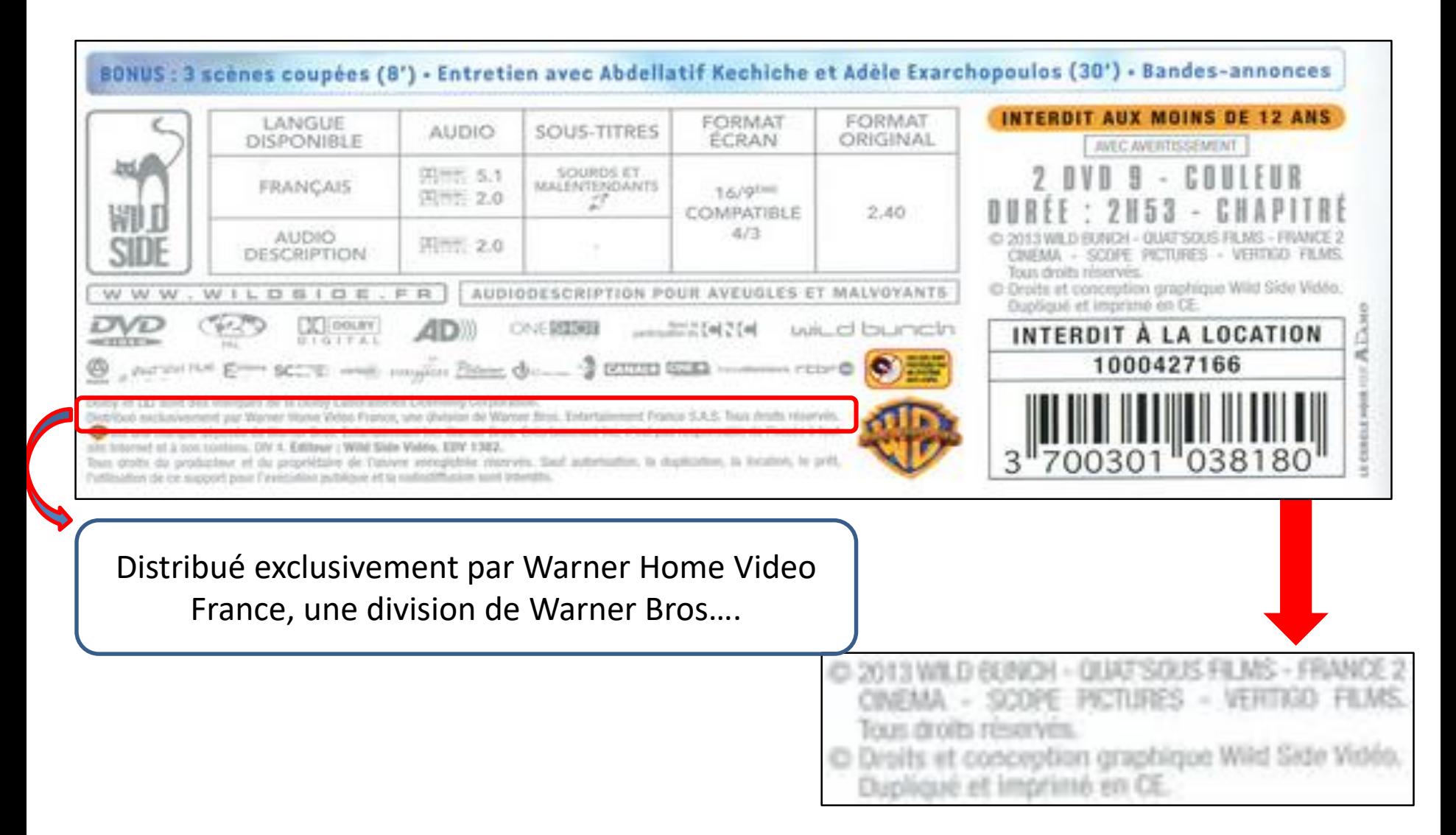

### Écran-titre

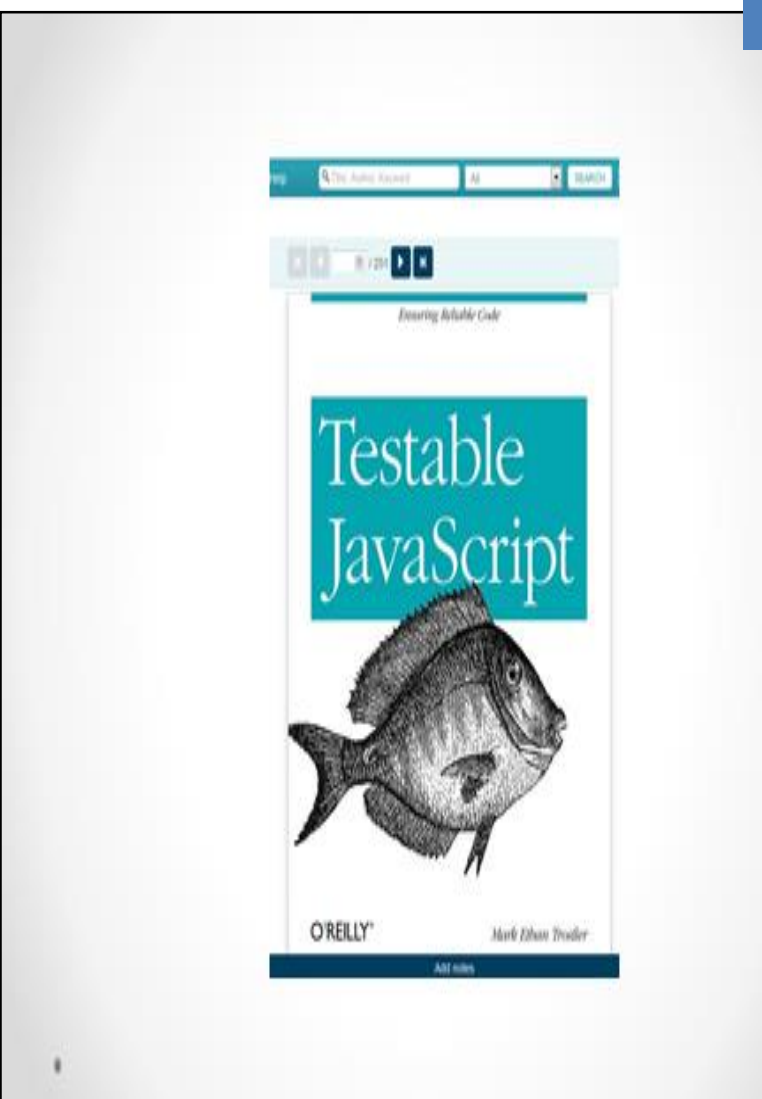

#### You are here: Search results > Testable JavaScript

### **Testable JavaScript**

Author: Mark Ethan Trostler, Pages: 273 Size: 18.22 MB Format: PDF Publisher: O'Reilly Published: Jan 16, 2013 eISBN-13: 9781449323554 eISBN-10: 1449323553 Print ISBNs: PB: 9781449323394, 1449323391 **BIC Classification: UM** Dewey Decimal Classification: 005.2762 Hide

**Description** 

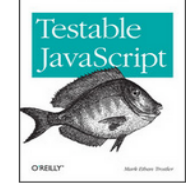

That's right: JavaScript code is testable, despite the lack of unit test standards for this language. With this book, you'll discover how to devise excellent tests and real-world testing plans for your existing JavaScript code. Developers starting out on a new project will greatly benefit from these guidelines. Testing a language that runs within many different implementations and environments is inherently difficult - and since most JavaScript environments are UI-based. automated testing becomes even more difficult. This guide shows developers and their managers how to overcome these problems to test JavaScript code efficiently. Topics include: Which types of Javascript testing are most effective When and why should you run tests on Javascript code Code patterns and anti-patterns that promote and inhibit Javascript testing

Integrating unit tests with your development and build environments (automated test running and reporting) Code coverage: how to get it, interpret it, and automatically generate it

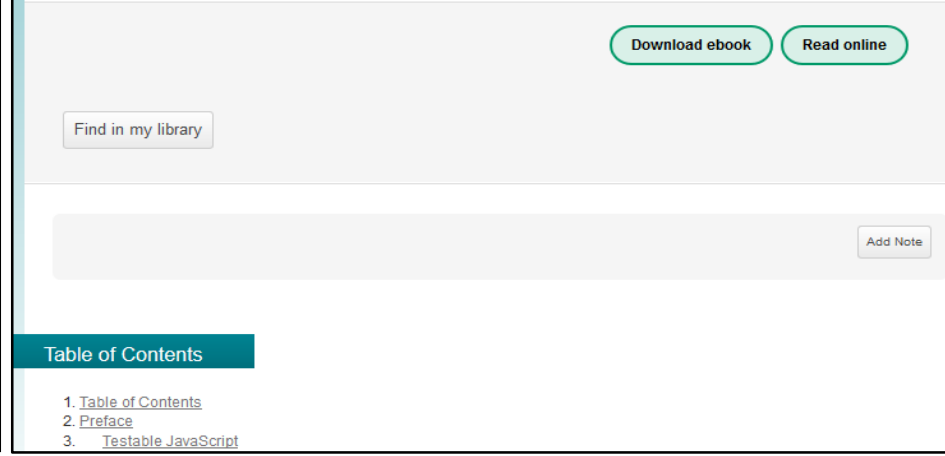

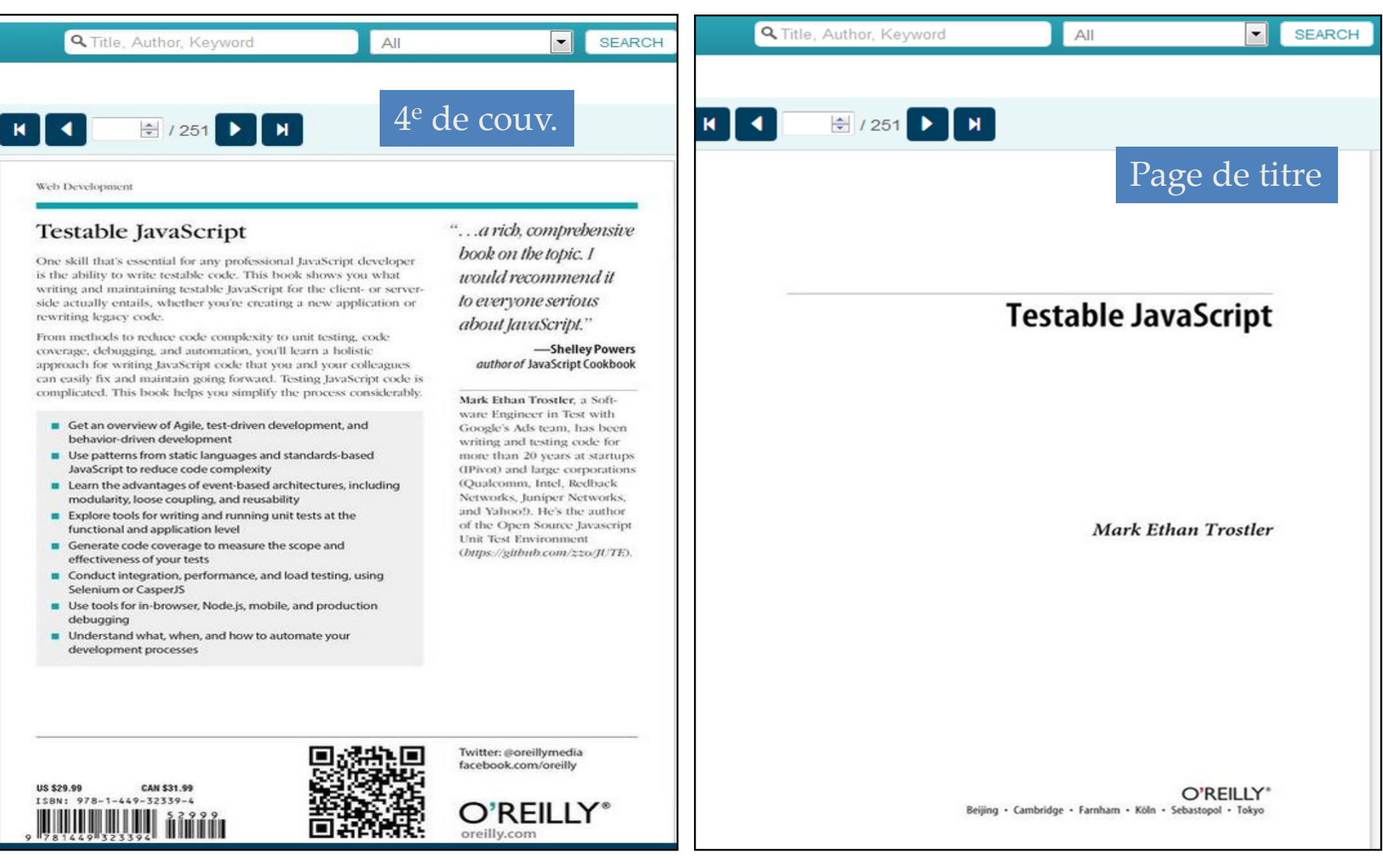

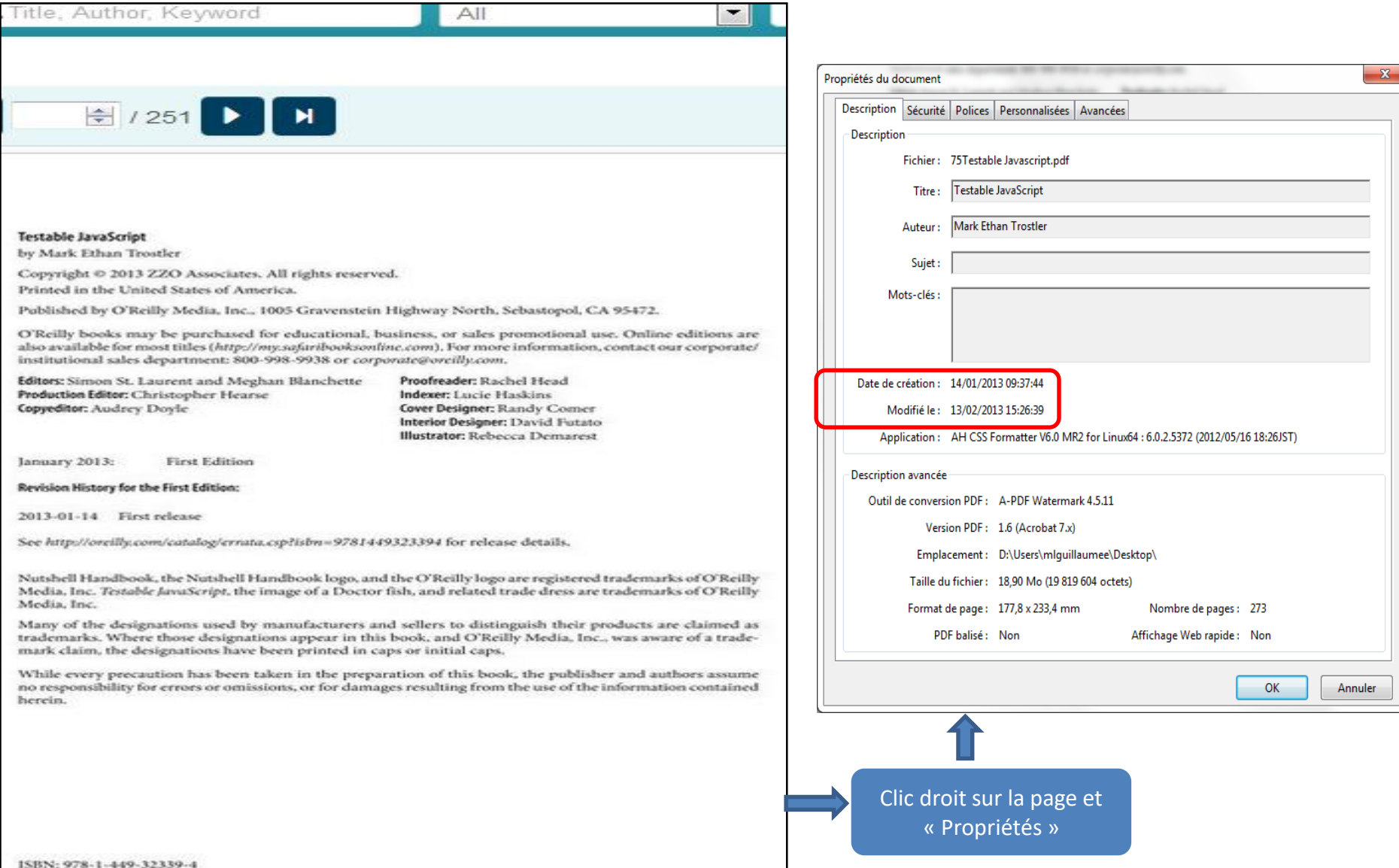

 $[1.51]$ 

### **CARTE ARCHEOLOGIQUE DE LA GAULE**

Pré-inventaire archéologique publié sous la direction de Michel Provost. Professeur émérite d'histoire à l'Université d'Avignon membre senior de l'Institut Universitaire de France

#### Direction scientifique :

Michel Provost Professeur émérite d'Histoire romaine (Université d'Avignon et des Pays de Vaucluse) Membre senior émérite de l'IUF 28 rue paul Beltçaguy 13100 Aix-en-Provence tél/fax 04 42 93 32 18 E-mail: mprovost@club-internet.fr

### Verso p. titre

### Page de titre

### **Vaucluse**

Avignon, Carpentras, Cavaillon

### 84/4

### **Dominique Carru** Linda Tallah

Académie des Inscriptions et Belles-Lettres Ministère de l'Education Nationale, Ministère de la Recherche Ministère de la Culture et de la Communication Maison des Sciences de l'Homme Conseil départemental de Vaucluse Paris 2013 (2015)

### Contient quelques illustrations

#### Diffusion:

C.I.D. - 18 rue Robert Schuman, CS 90003 94227 Charenton-le-Pont téléphone: 01 53 48 56 30 mail: cid@msh-paris.fr

#### **Achat de CAG**

Comptoir des Presses d'Université 86 rue Claude Bernard, 75005, Paris tél.01 47 07 83 27

La collection Carte archéologique de la Gaule a reçu en 2013-2015 le prix Hugot de l'Institut de France

Ouvrage publié avec le soutien de la Fondation Simone et Cino Del Duca de l'Institut de France

Elle a été honorée en novembre 2000 du Grand Prix de la Fondation Prince Louis de Polignac

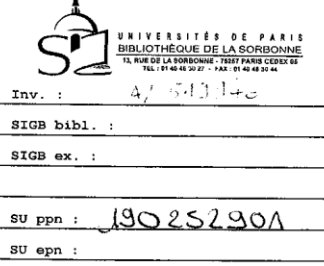

Cote:

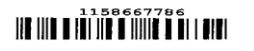

#### Copyright 2013 (2015):

Carte Archéologique de la Gaule

#### Photographies de couverture:

1<sup>e</sup> - Mosaïque trouvée au 3 rue Grivolas, à Avignon (cliché S.A.C.G.V.)

4<sup>e</sup> - Fontaine de Vaucluse (cliché S.A.C.G.V.)

EAN 978-2-87754-334-7

Cet ouvrage a été imprimé par « ∢ **FIRMIN DIDOT** 

pа

n an Alb

kin

### Couverture

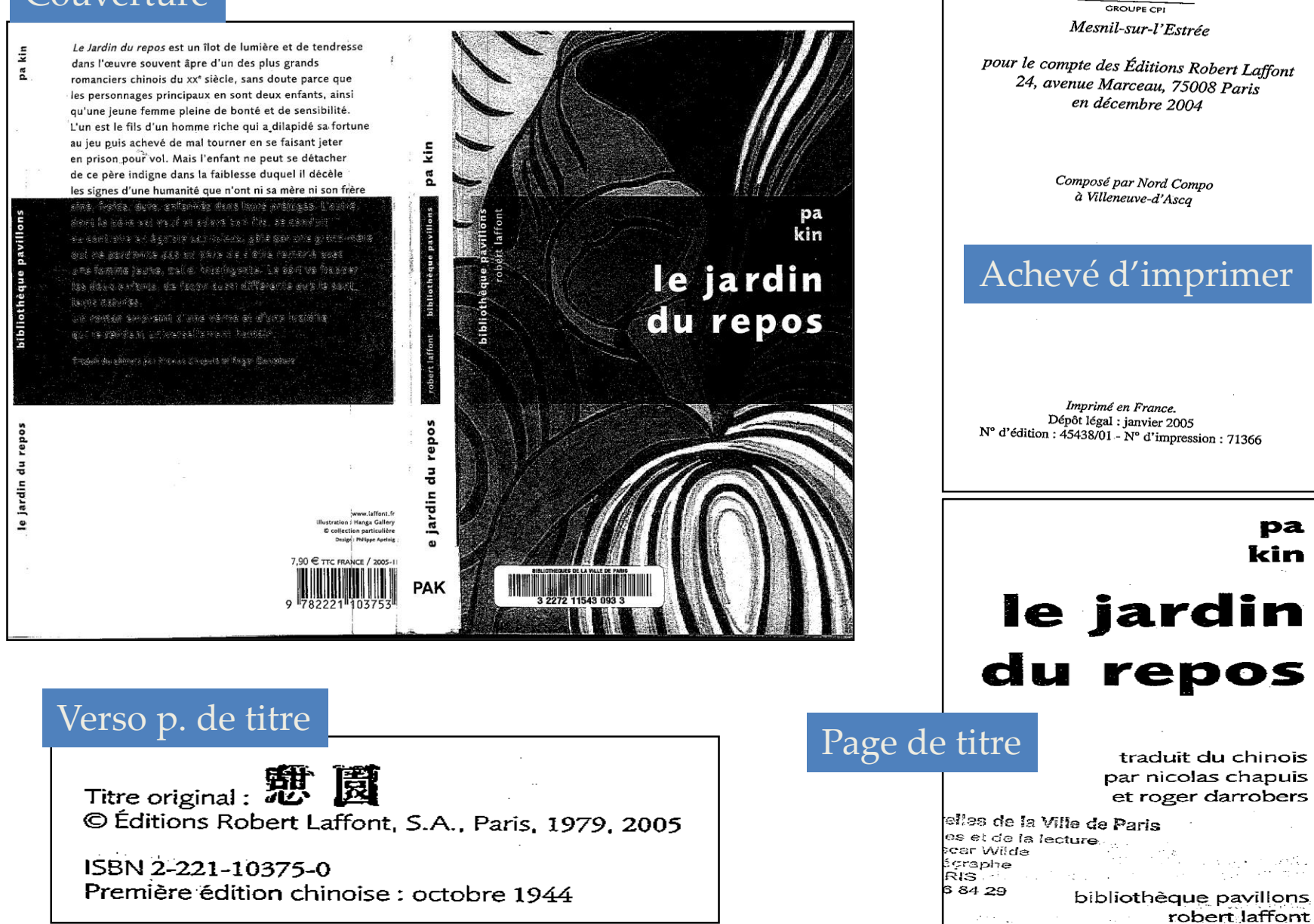

### Page de titre

### PIERRE LEMAITRE

### Travail soigné

La trilogie Verhœven, 1

Direction des Affaires Culturelles de la Ville de Paris Bureau des bibliothèques et de la lecture Bibliothèque Oscar Wilde 12, rue du télégraphe 75020 PARIS Tél.: 01 43 66 84 29

ÉDITIONS DU MASQUE

### Achevé d'imprimer

© Pierre Lemaitre et Éditions du Masque, département des éditions Jean-Claude Lattès, 2006. ISBN: 978-2-253-12738-3 - I<sup>re</sup> publication LGF

### Verso p. titre

Composition réalisée par Belle Page

Achevé d'imprimer en mai 2015 en Espagne par **CPI** Dépôt legal 1<sup>re</sup> publication : juin 2010 Édition  $16 - \text{mai } 2015$ LIBRAIRIE GÉNÉRALE FRANÇAISE - 31, rue de Fleurus - 75278 Paris Cedex 06

### **04 DEC. 2015**

31/2738/8

### Couverture

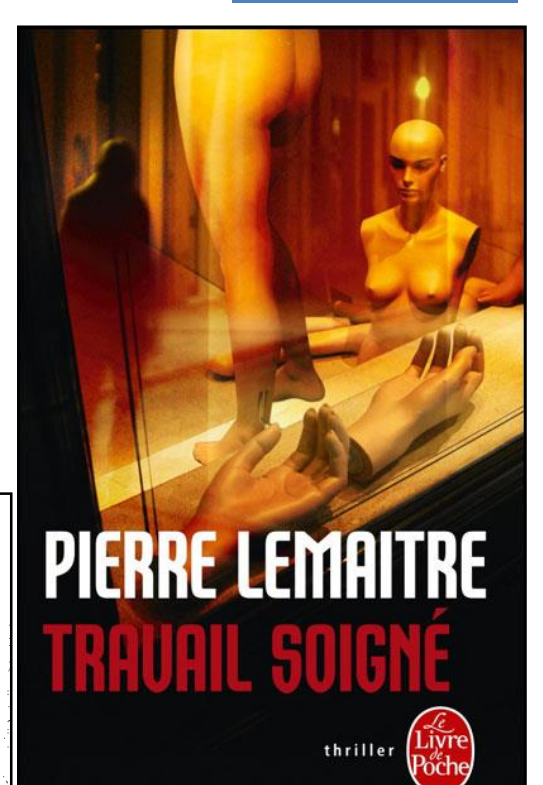

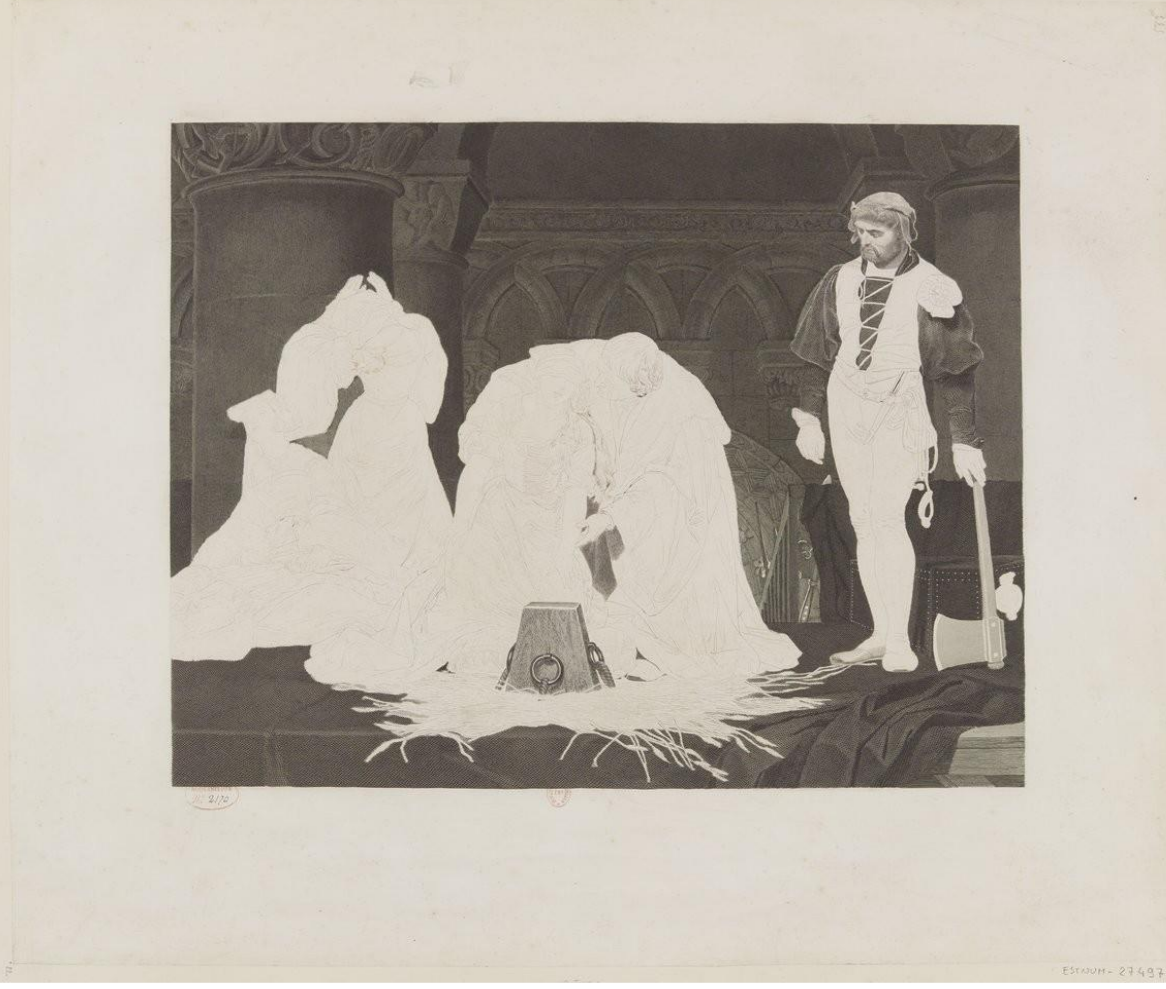

État avant la lettre, gravé par Paul Mercuri (1804- 1884), peint par Paul Delaroche(1797- 1856). Date d'après l'état avec la lettre : 1858

Source gallica.bnf.fr / Bibliothèque nationale de France

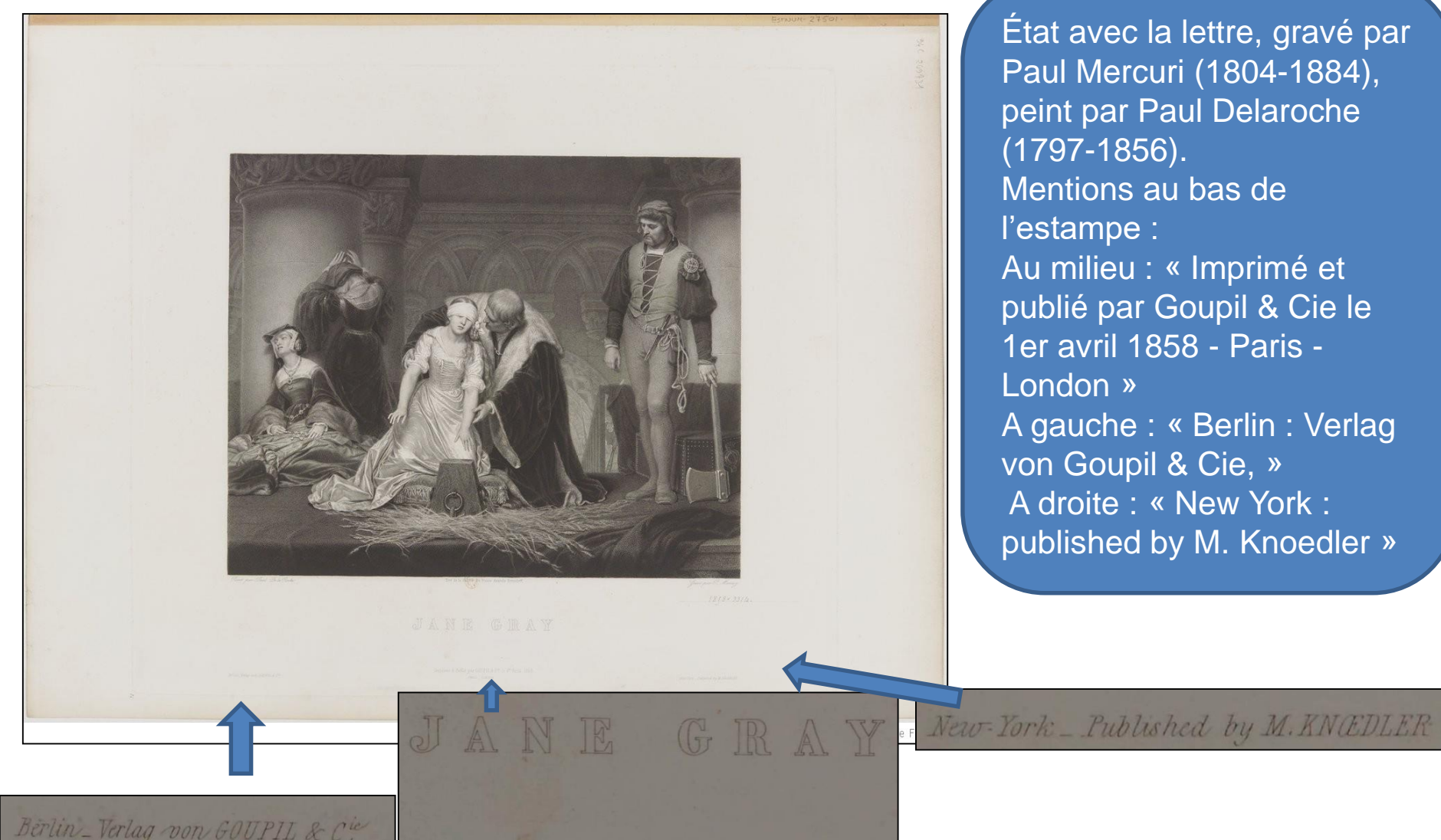

État avec la lettre, gravé par Paul Mercuri (1804-1884), peint par Paul Delaroche (1797-1856). Mentions au bas de l'estampe : Au milieu : « Imprimé et publié par Goupil & Cie le 1er avril 1858 - Paris - London » A gauche : « Berlin : Verlag von Goupil & Cie, » A droite : « New York : published by M. Knoedler »

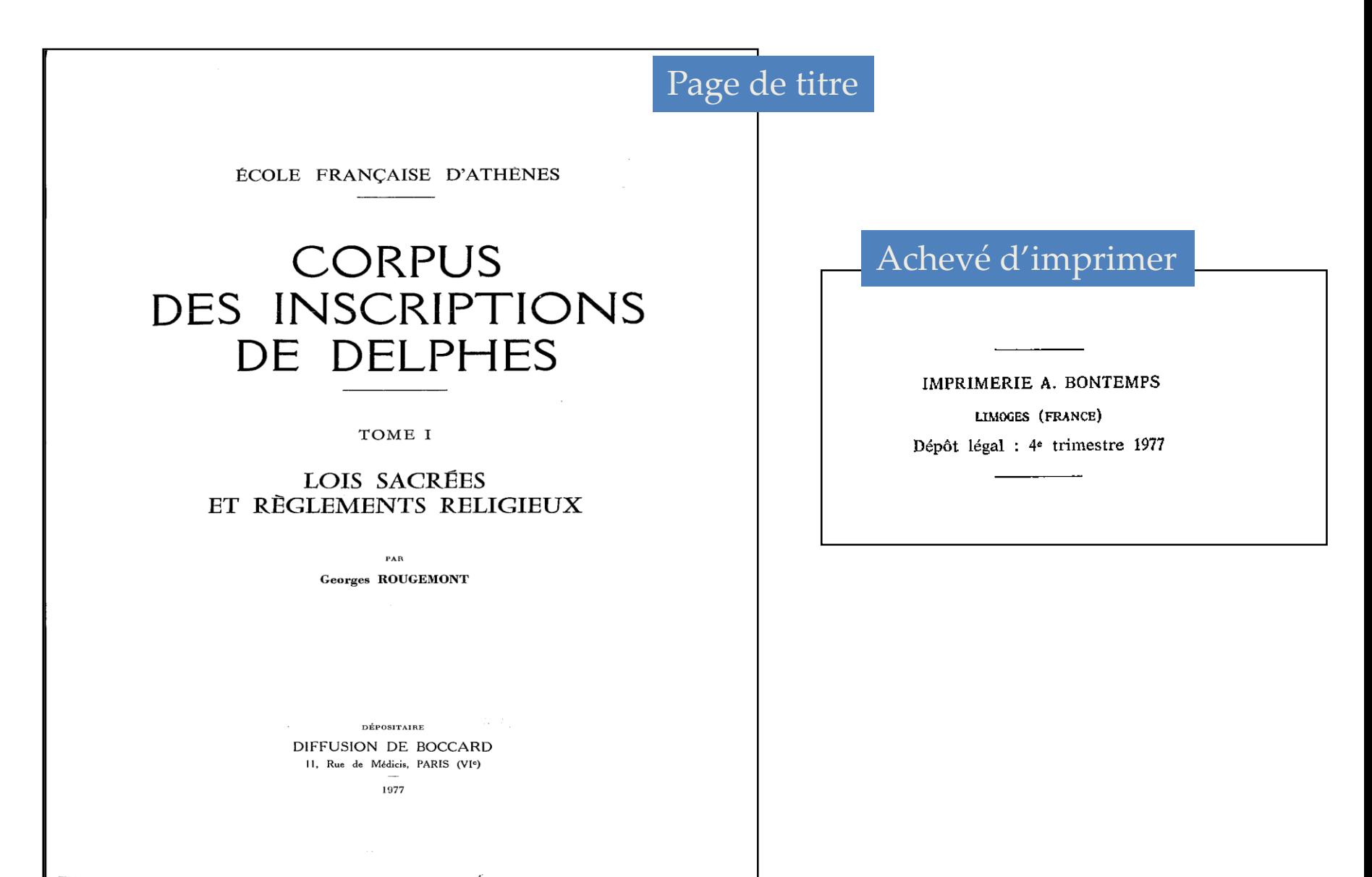

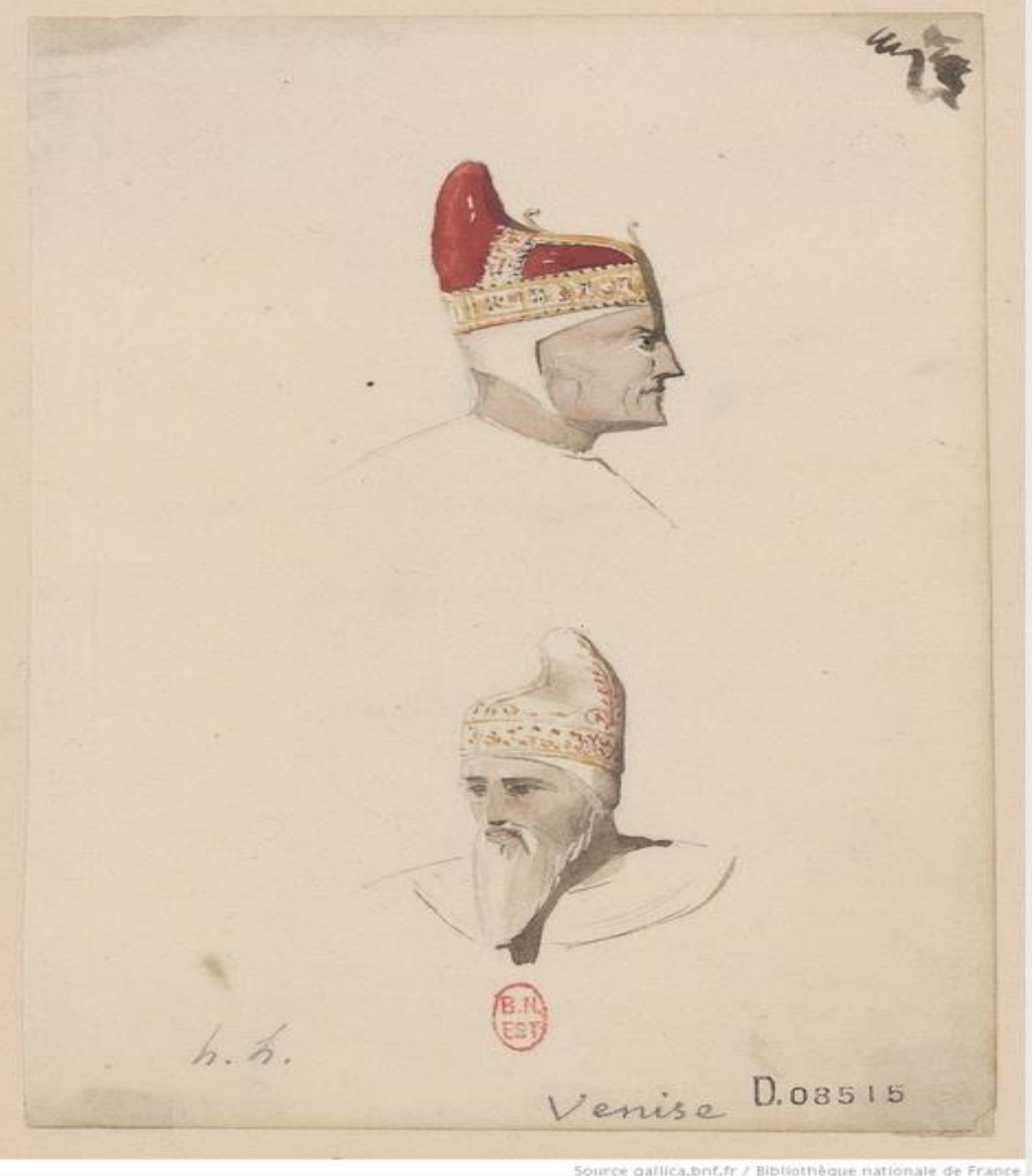

Dessin original portant une signature « h. L » et un titre « Venise » . Dessin plus connu sous le titre forgé « Deux têtes de doges ». Dessin daté par l'historien de l'art Marc Le Cœur : « 1830 ? », date qui correspond au voyage d'Henri Labrouste en Italie. Lieu de production : « Venise ? » déduit du titre.

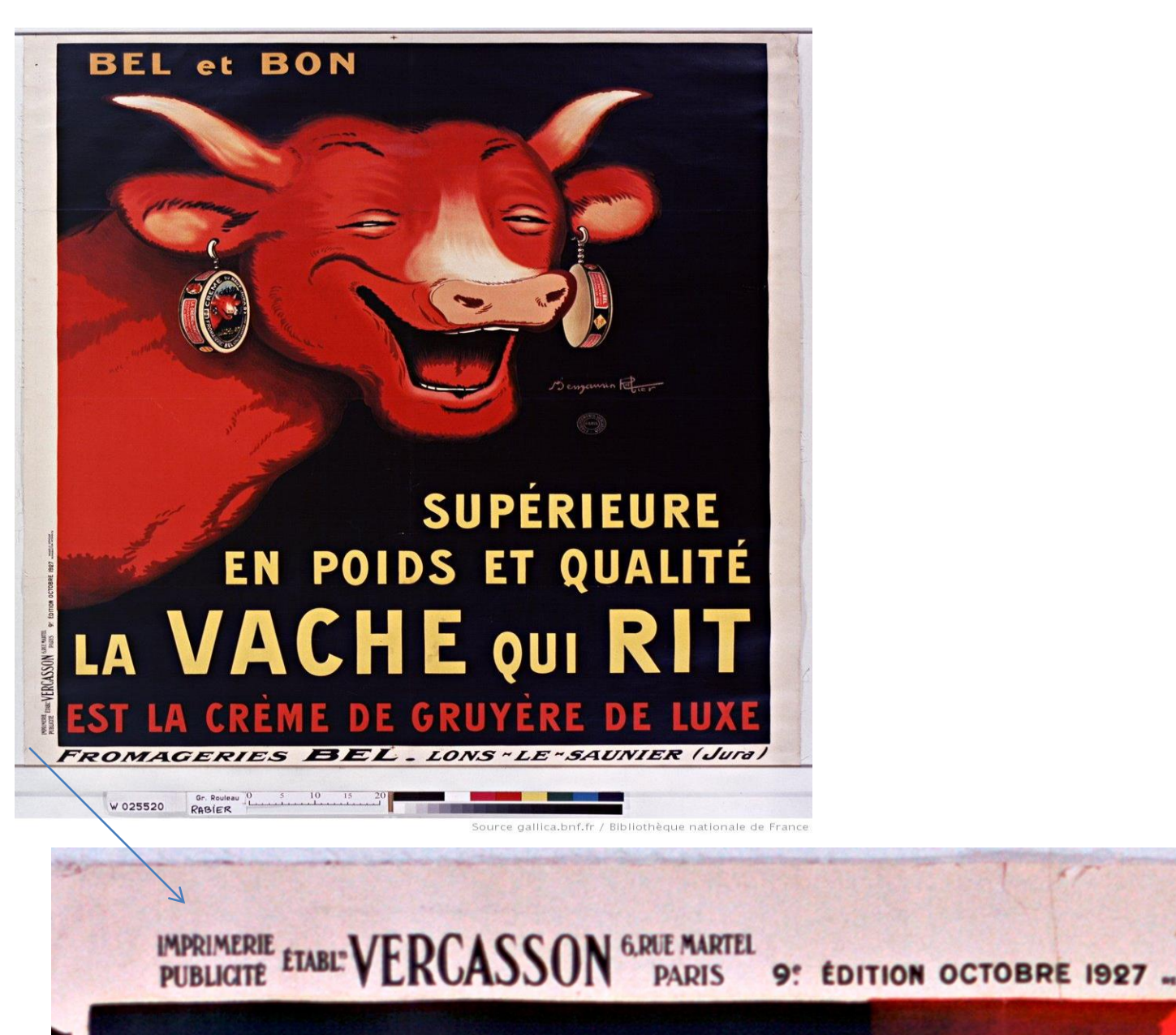

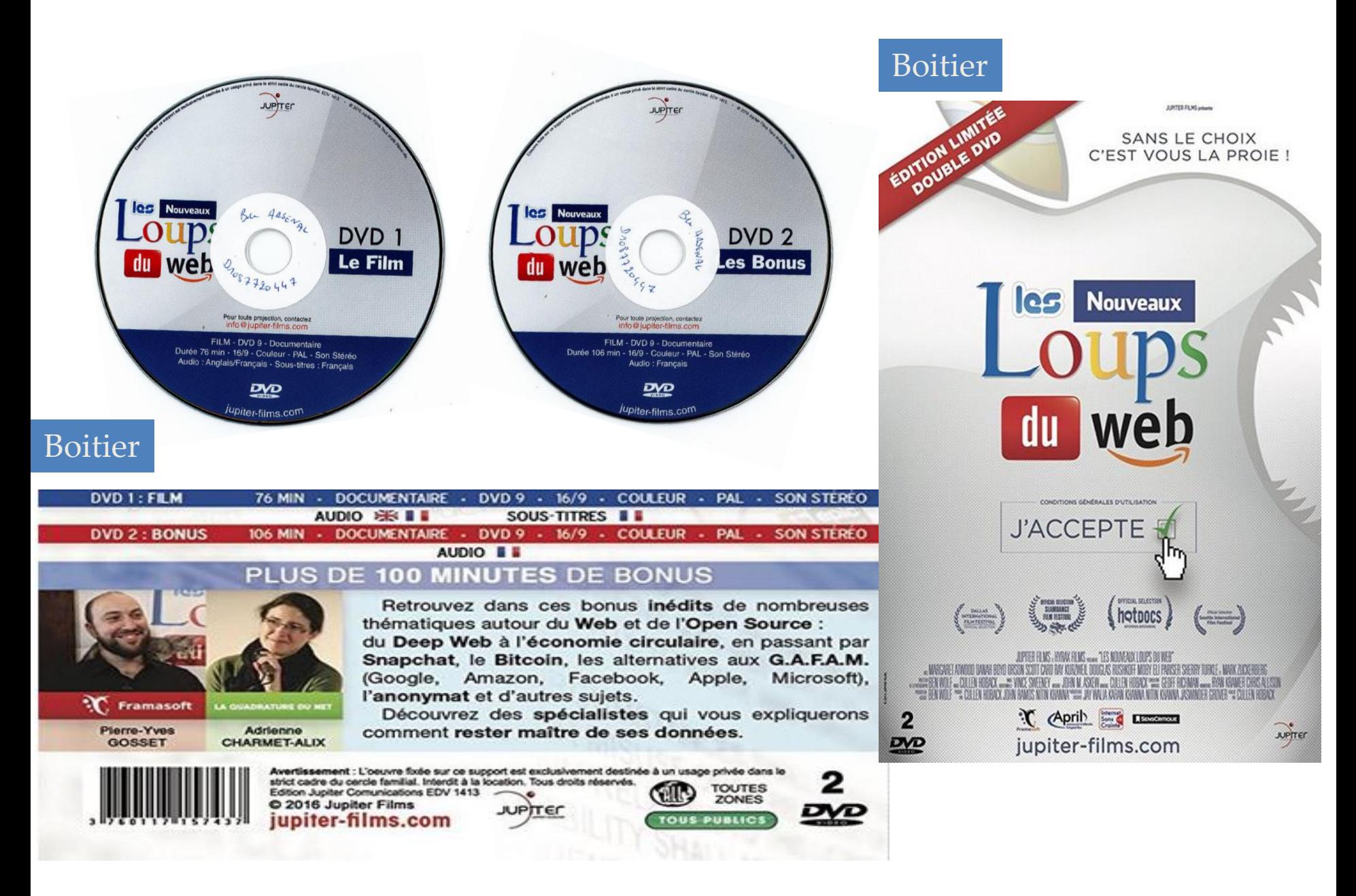

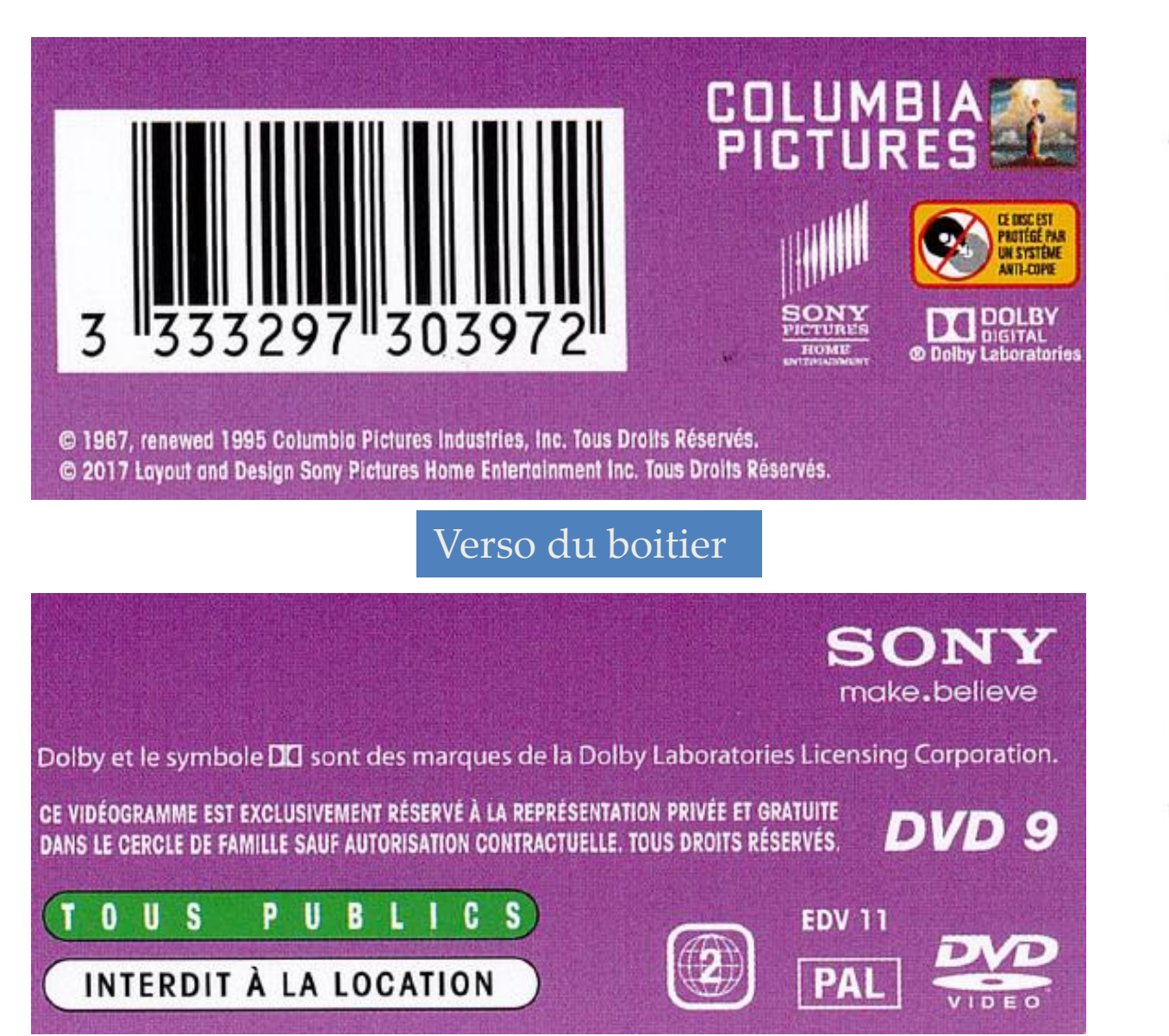

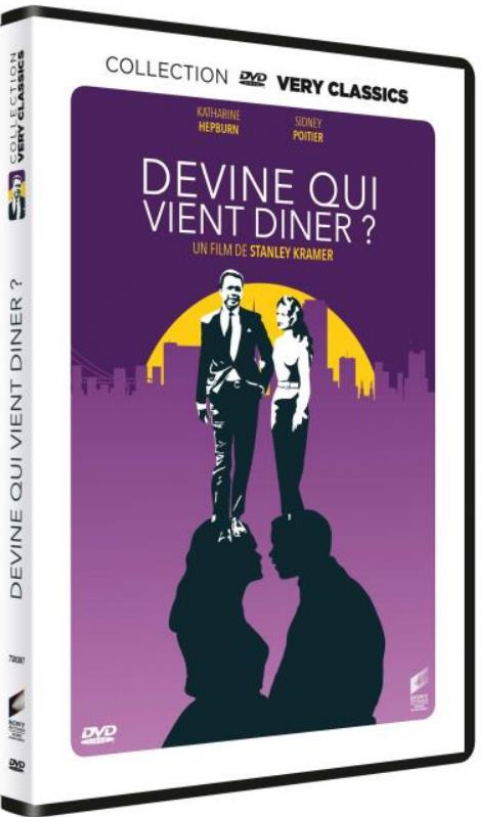

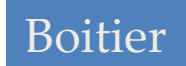

# **Exercice DVD 2**

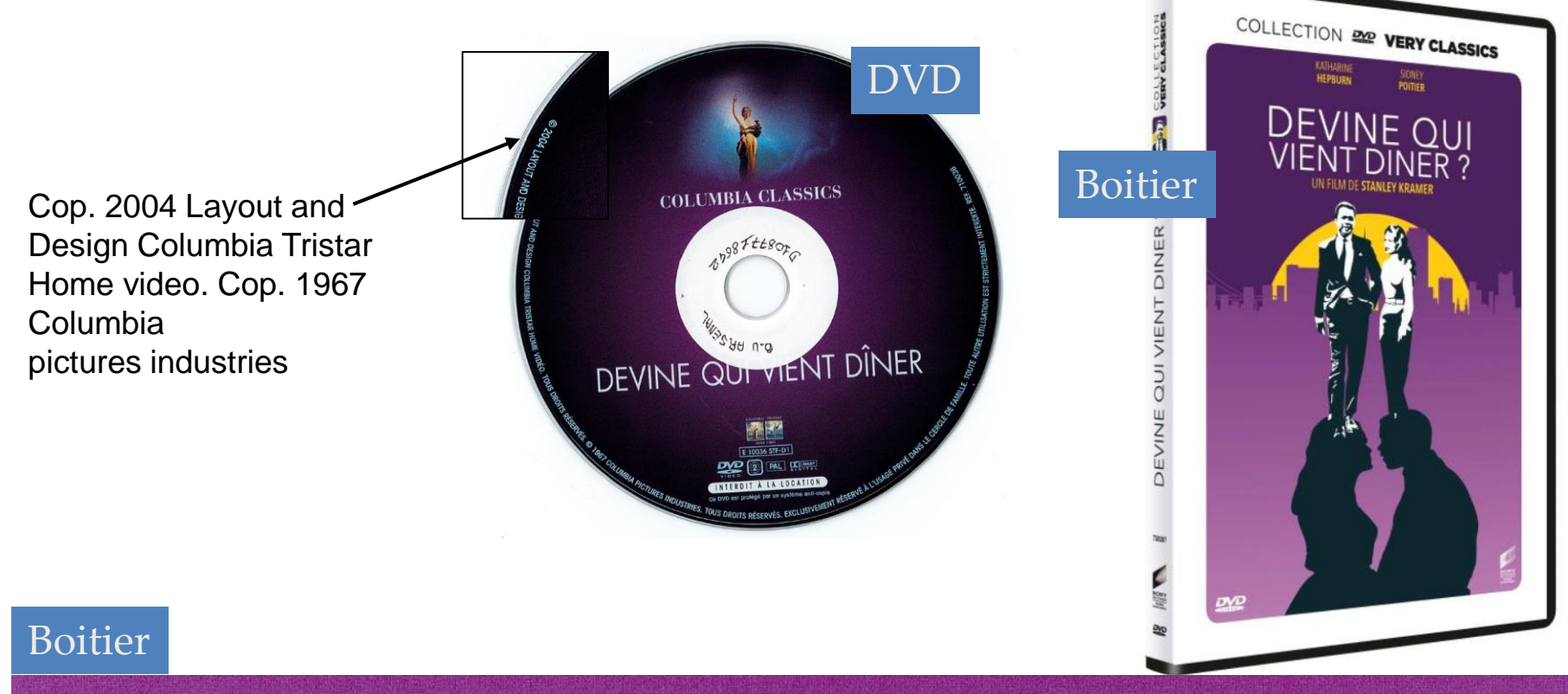

T

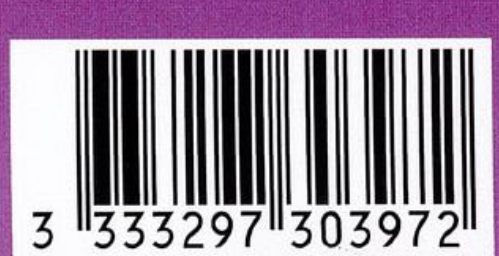

© 1967, renewed 1995 Columbia Pictures Industries, Inc. Tous Droits Réservés. © 2017 Layout and Design Sony Pictures Home Entertainment Inc. Tous Droits Reserves.

### **COLUMBIA**

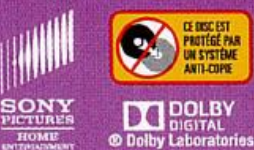

Dolby et le symbole DD sont des marques de la Dolby Laboratories Licensing Corporation.

CE VIDÉOGRAMME EST EXCLUSIVEMENT RÉSERVÉ À LA REPRÉSENTATION PRIVÉE ET GRATUITE DANS LE CERCLE DE FAMILLE SAUF AUTORISATION CONTRACTUELLE. TOUS DROITS RÉSERVÉS.

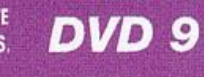

**SONY** 

make.believe

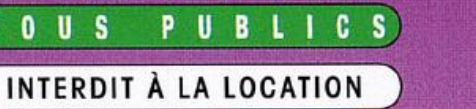

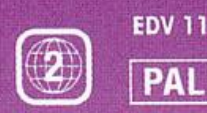

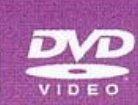

### Page de titre

### Dernière page

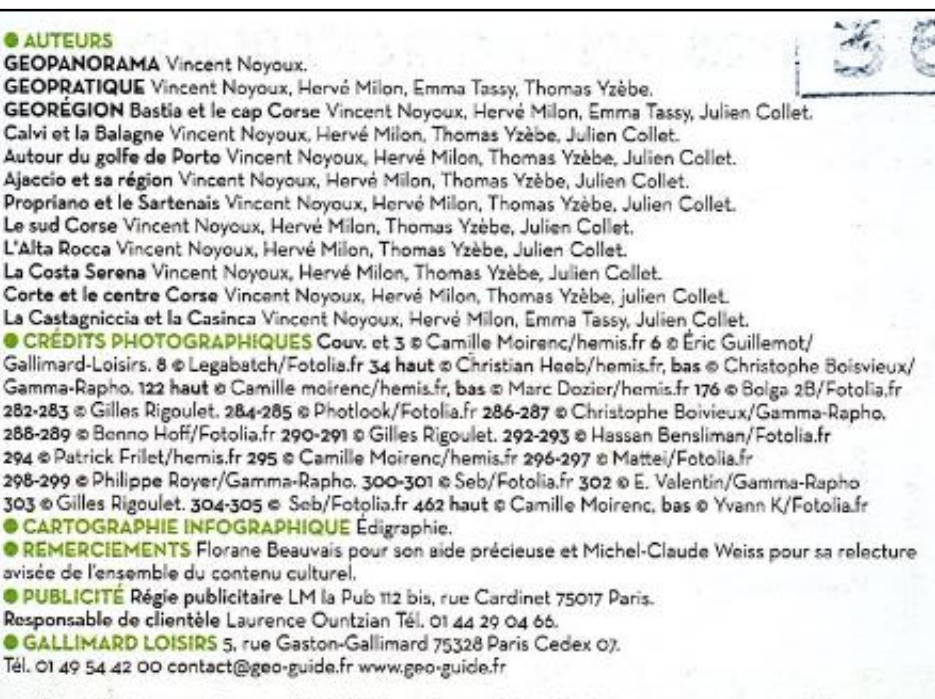

@ Gallimard Loisirs 2013. Premier dépôt légal : avril 2003. Dépôt légal : janvier 2013. Numéro d'édition 247265. ISBN 978-2-74-243365-0. Photogravure ARG (Gentilly). Impression LEGO (Italie).

Les erreurs ou omissions involontaires qui auraient pu subsister dans ce guide malgré les soins et les contrôles de l'équipe de rédaction ne sauraient engager la responsabilité de l'éditeur. Tous droits de traduction, de reproduction et d'adaptation réservés pour tous pays.

### Corse

#### Pénedico dos Affaires Crituralist de la Ville de Paris

Russian can be in thomas at de la territo 12 and 30 actor 100 a 78.101 +3 06 24 25

#### **Vincent Novoux**

Ont également collaboré à cet ouvrage Julien Collet, Hervé Milon Emma Tassy, Thomas Yzèbe

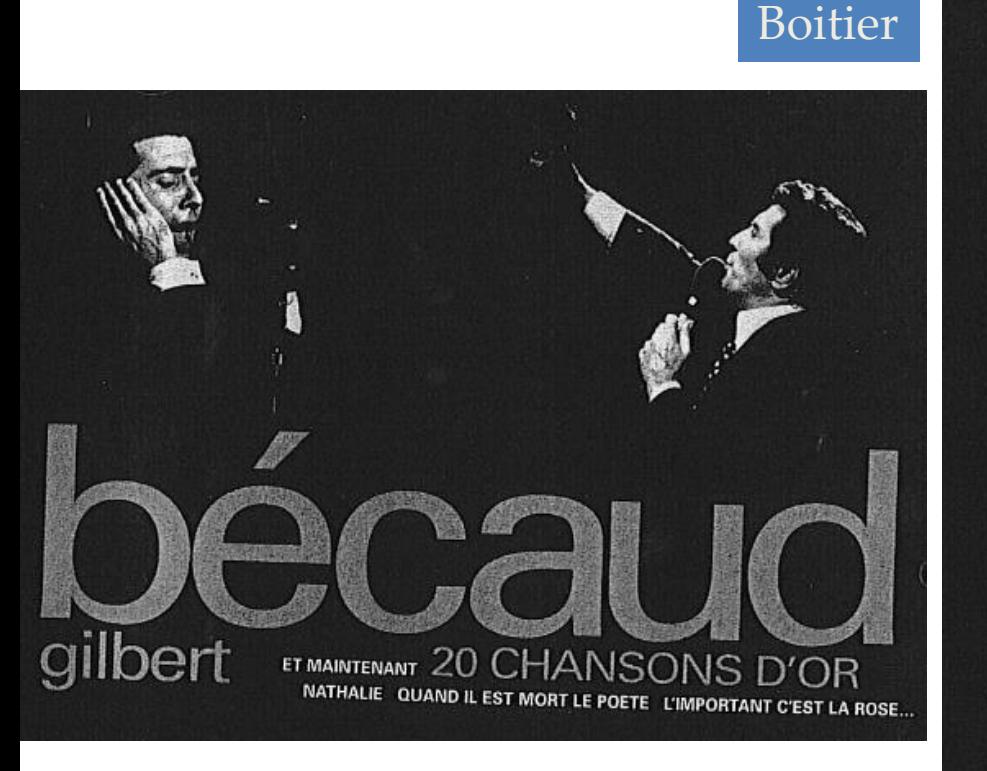

becaud **20 CHANSONS D'OR** 

1. ET MAINTENANT

- 2. LES MARCHES DE PROVENCE
- 3. NATHALIE
- 4. LE PIANISTE DE VARSOVIE
- 5. L'ORANGE
- **6.** QUAND IL EST MORT LE POETE
- 7. TES VENU DE LOIN
- 8. L'IMPORTANT C'EST LA ROSE
- 9. LE PETIT OISEAU DE TOUTES LES COULEURS
- 10. LA SOLITUDE, CA N'EXISTE PAS
- **11. CHARLIE, TIRAS PAS AU PARADIS 12. C'EST EN SEPTEMBRE 13. UNDIFFERENCE** 14. DESIREE **15. MES MAINS 16. L'ENTERREMENT DE CORNELIUS 17. DIMANCHE A ORLY 18. MONSIEUR WINTER GO HOME 19. LES TANTES JEANNE (Ah ! Les Vacances) 20. LES PETITES MAD'MASELLES**

@ 1998 & @ 2006 Parlophone / Warner Music France, A Warner Music Group Company All rights of the producer and of the owner of the recorded work reserved hiring, renting, public performance and broadcasting of this record prohibited.

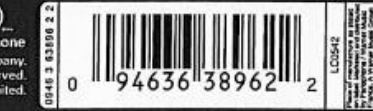

Parlophone @ 1998 & @ 2006 Parlophone / Warner Music France, A Warner Music Group Company. All rights of the producer and of the owner of the recorded work reserved. Unauthorized copying, hiring, renting, public performance and broadcasting of this record prohibited.

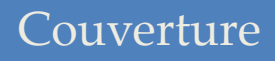

SKRIFTER UTGIVNA AV SVENSKA INSTITUTET I ROM. 8° XXII ACTA INSTITUTI ROMANI REGNI SUECIAE, SERIES IN 8º, XXII

### **A SURVEY OF GREEK AND LATIN INSCRIPTIONS ON STONE IN SWEDISH COLLECTIONS**

**EDITED BY** 

Bengt E. Thomasson in collaboration with **Monica Pavese** 

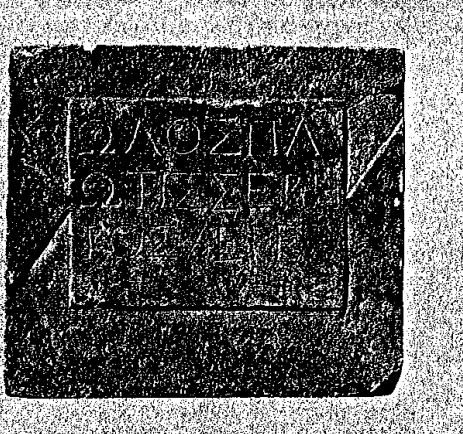

### Page de titre

SKRIFTER UTGIVNA AV SVENSKA INSTITUTET I ROM, 8°, XXII ACTA INSTITUTI ROMANI REGNI SUECIAE, SERIES IN 8°, XXII

### A SURVEY OF GREEK AND LATIN **INSCRIPTIONS ON STONE IN SWEDISH COLLECTIONS**

#### **EDITED BY**

Bengt E. Thomasson in collaboration with Monica Pavese

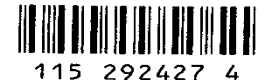

STOCKHOLM 1997 Distributor Paul Åströms Förlag William Gibsons väg 11, SE-433 76 Jonsered, Sweden

 $34012995066$ 

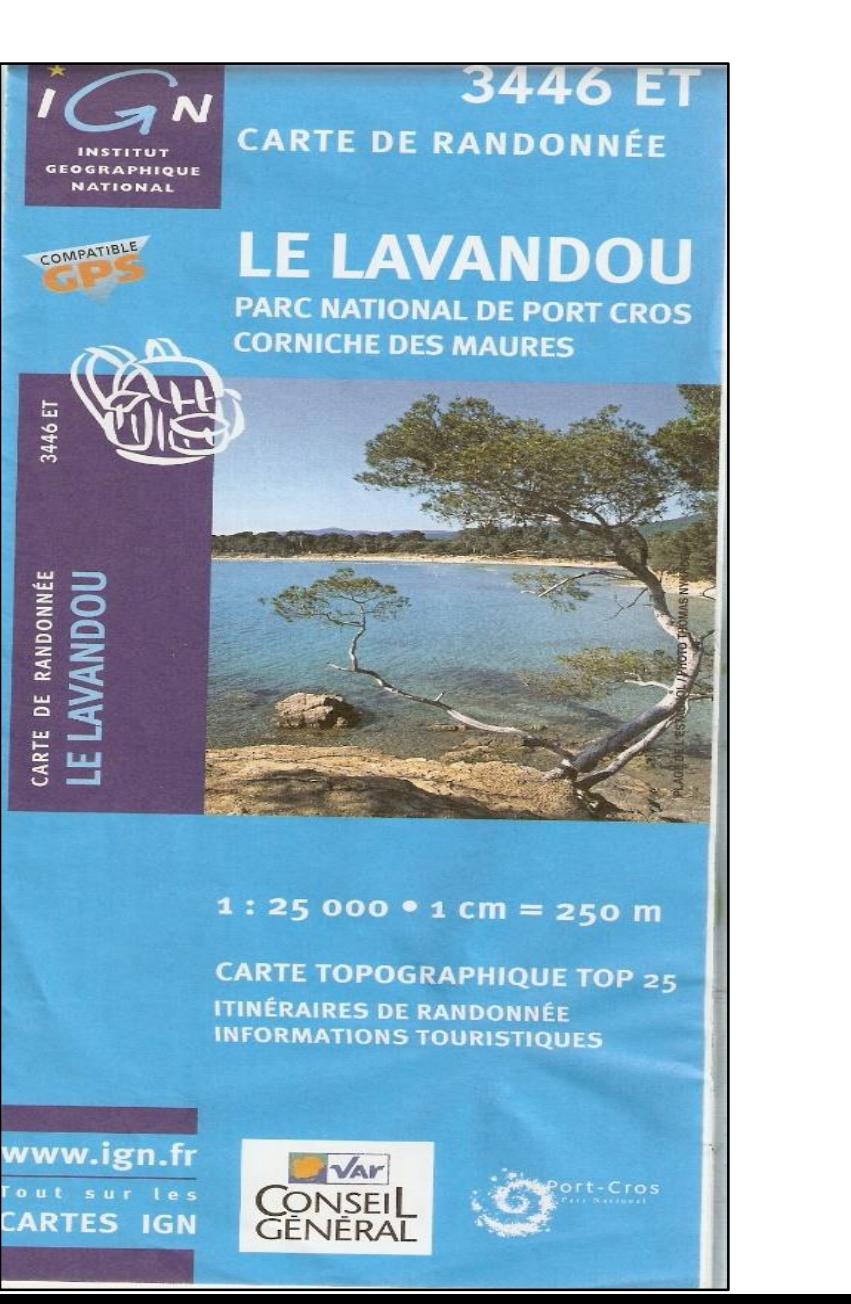

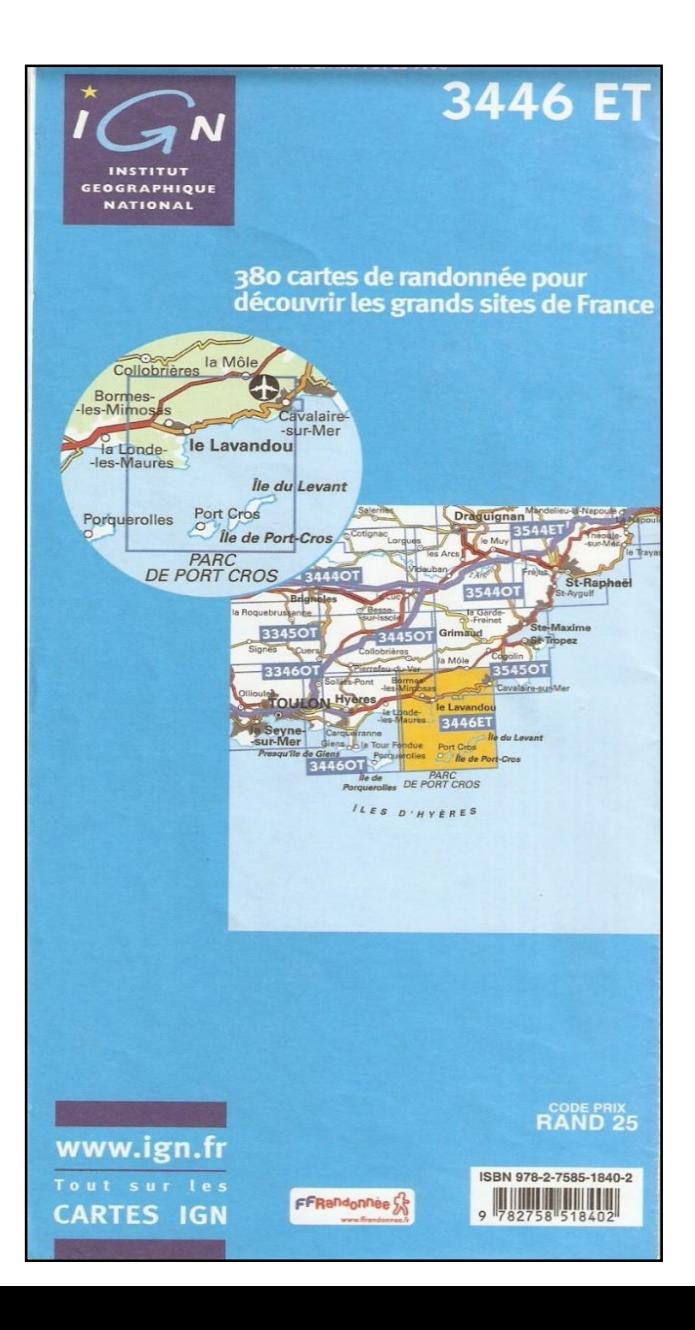

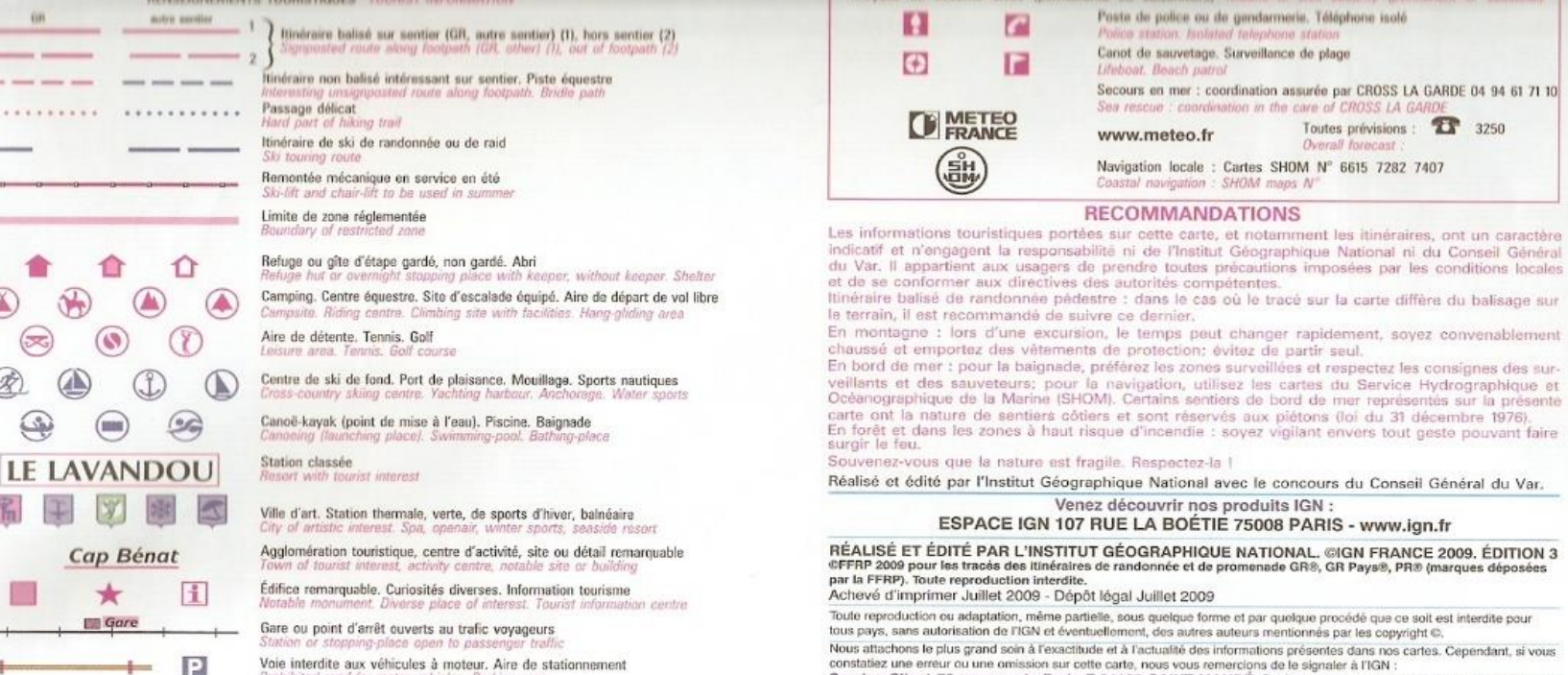

Voie interdite aux véhicules à moteur. Aire de stationnement Prohibited road for motor vehicles. Parking grea

ùн

Service Client 73 avenue de Paris F-94165 SAINT-MANDÉ Cedex ou par courrief service-client@ign.fr

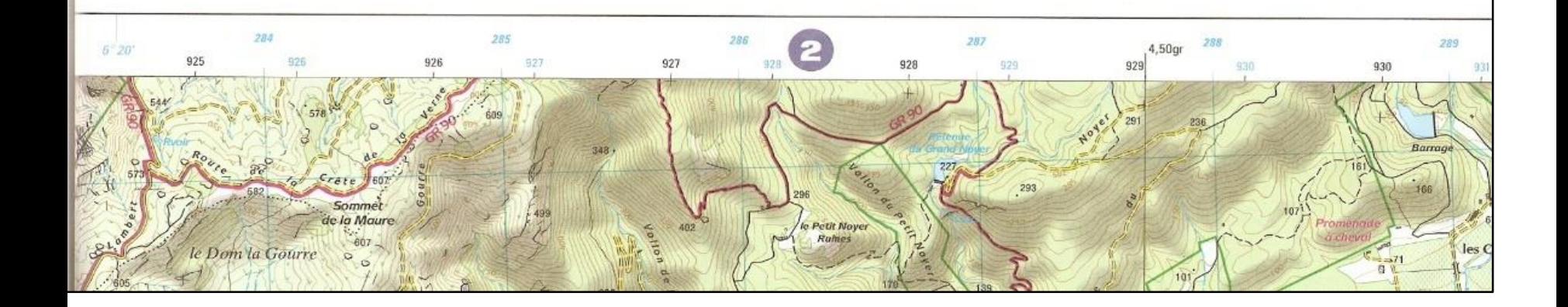

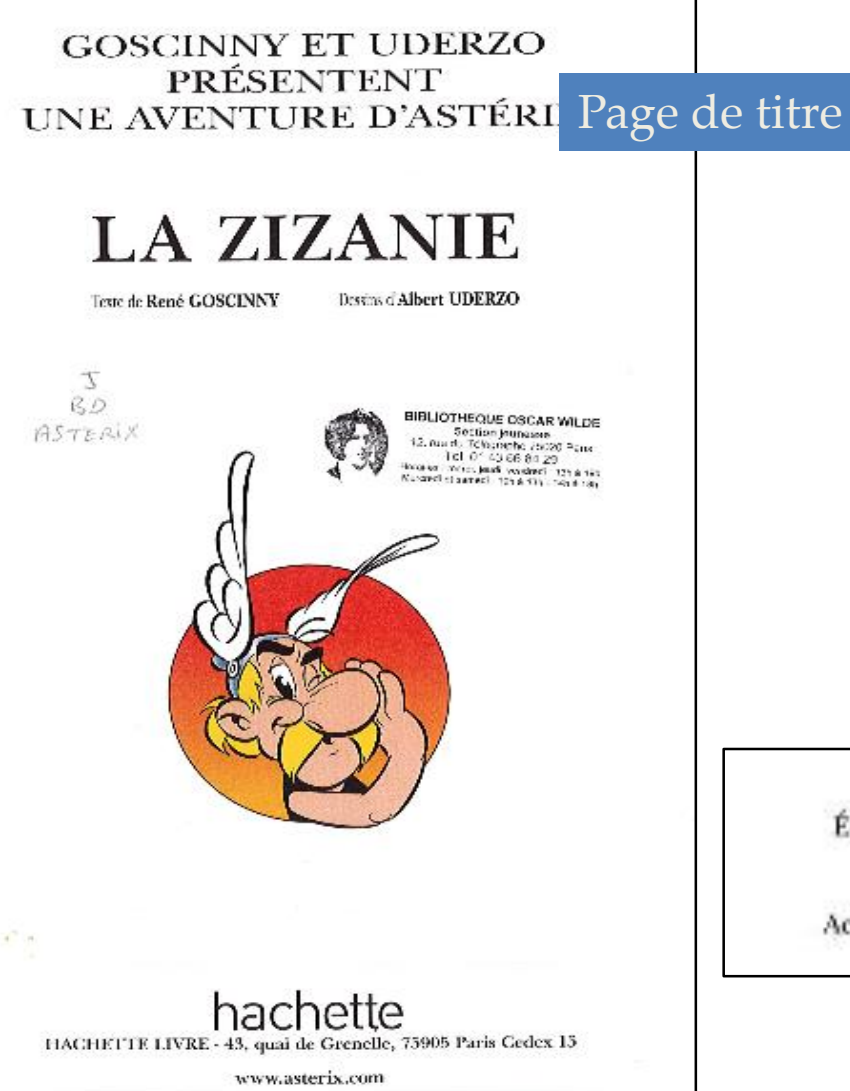

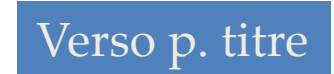

© 1970 GOSCINNY-UDERZO D 1999 HACHETTE Édité par Hachette Livre - 43 quai de Grenelle, 75905 Paris cedex 15 Dépôt légal : janvier 1999 ISBN: 978-2-01-210147-0 - Édition 10 Achevé d'imprimer en France par Pollina en septembre 2013 - L24045

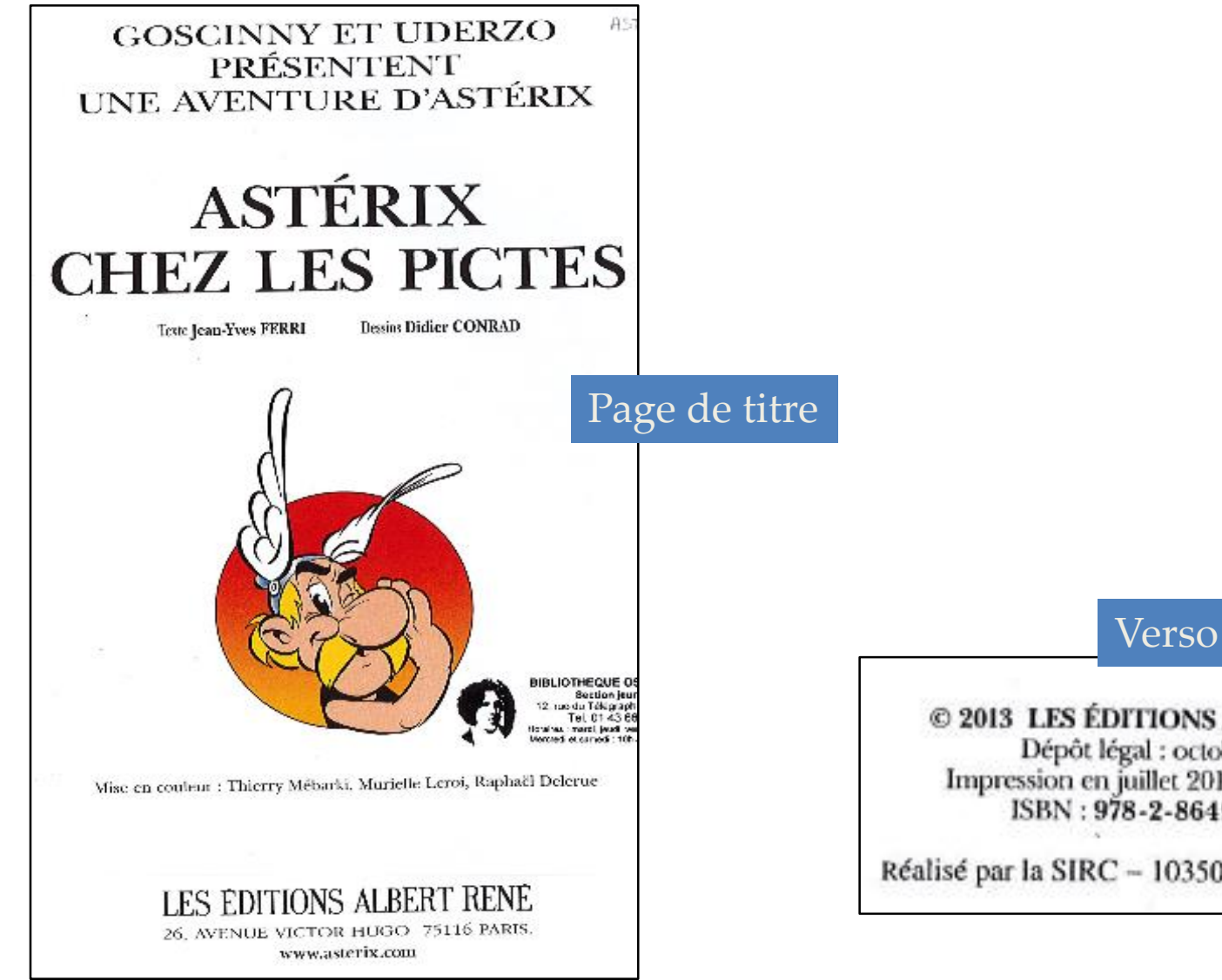

Verso p. titre

© 2013 LES ÉDITIONS ALBERT RENÉ Dépôt légal : octobre 2013 Impression en juillet 2013 - n° 266-2-01 ISBN: 978-2-86497-266-2

Réalisé par la SIRC - 10350 Marigny-le-Châtel

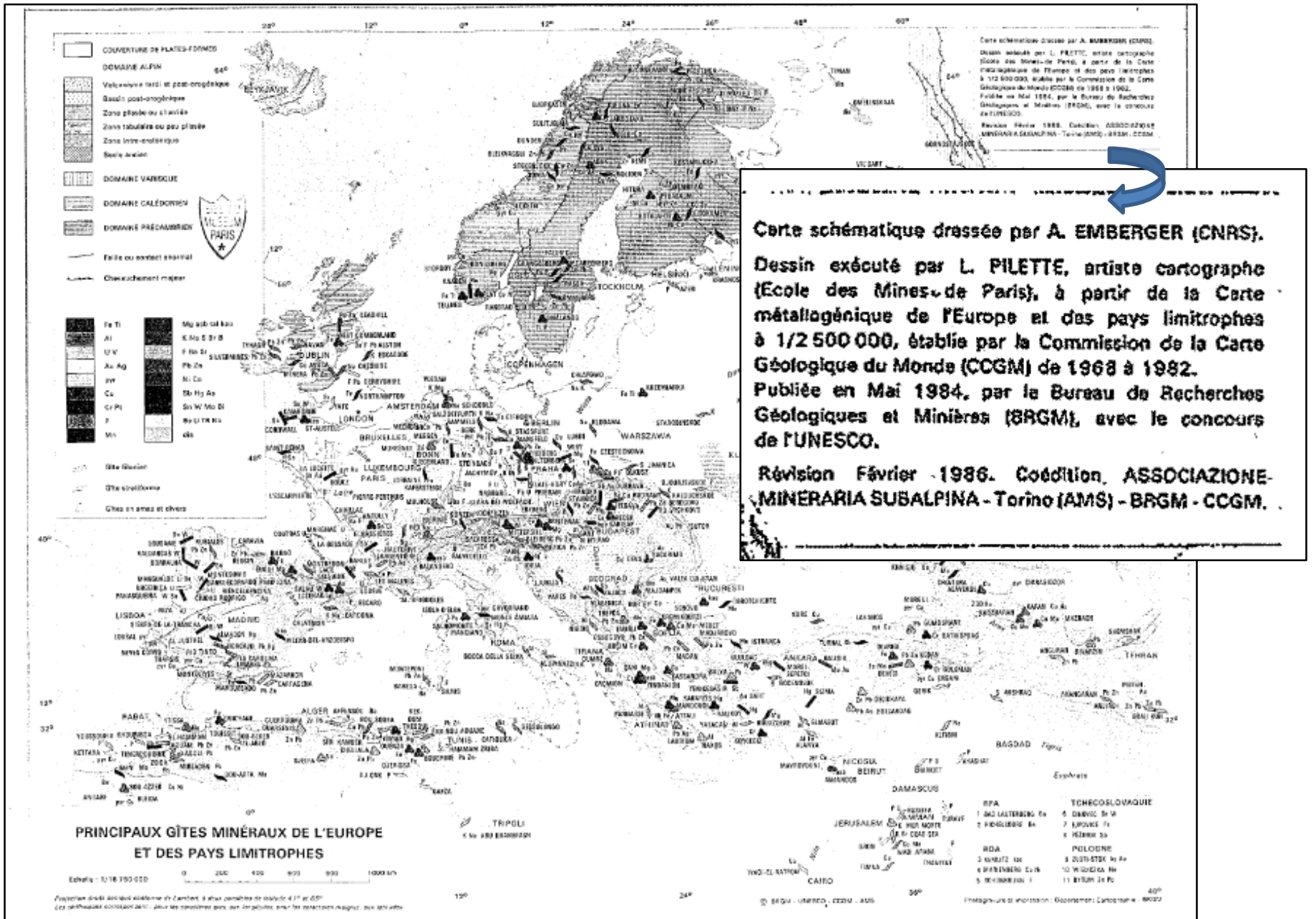